# 3 Syntax von Programmiersprachen

## Syntax ("Lehre vom Satzbau"):

- formale Beschreibung des Aufbaus der "Worte" und "Sätze", die zu einer Sprache gehören;
- im Falle einer Programmier-Sprache Festlegung, wie Programme aussehen müssen.

# Hilfsmittel bei natürlicher Sprache:

- Wörterbücher;
- Rechtschreibregeln, Trennungsregeln, Grammatikregeln;
- Ausnahme-Listen;
- Sprach-"Gefühl".

### Hilfsmittel bei Programmiersprachen:

- Listen von Schlüsselworten wie if, int, else, while ...
- Regeln, wie einzelne Worte (Tokens) z.B. Namen gebildet werden.

#### Frage:

Ist x10 ein zulässiger Name für eine Variable? oder \_ab\$ oder A#B oder 0A?B ...

• Grammatikregeln, die angeben, wie größere Komponenten aus kleineren aufgebaut werden.

#### Frage:

Ist ein while-Statement im else-Teil erlaubt?

• Kontextbedingungen.

#### Beispiel:

Eine Variable muss erst deklariert sein, bevor sie verwendet wird.

- formalisierter als natürliche Sprache
- besser für maschinelle Verarbeitung geeignet

# Semantik ("Lehre von der Bedeutung"):

• Ein Satz einer (natürlichen) Sprache verfügt zusätzlich über eine Bedeutung, d.h. teilt einem Hörer/Leser einen Sachverhalt mit (↑Information)

• Ein Satz einer Programmiersprache, d.h. ein Programm verfügt ebenfalls über eine Bedeutung ...

Die Bedeutung eines Programms ist

- alle möglichen Ausführungen der beschriebenen Berechnung (↑operationelle Semantik); oder
- die definierte Abbildung der Eingaben auf die Ausgaben (↑denotationelle Semantik).

Die Bedeutung eines Programms ist

- alle möglichen Ausführungen der beschriebenen Berechnung (↑operationelle Semantik); oder
- die definierte Abbildung der Eingaben auf die Ausgaben (↑denotationelle Semantik).

## Achtung!

Ist ein Programm syntaktisch korrekt, heißt das noch lange nicht, dass es auch das "richtige" tut, d.h. semantisch korrekt ist !!!

#### 3.1 Reservierte Wörter

- int
	- $\rightarrow$  Bezeichner für Basis-Typen;
- if, else, while
	- $\rightarrow$ Schlüsselwörter aus Programm-Konstrukten;
- $\bullet$  (,), ",', {,}, ,,;
	- $\rightarrow$  Sonderzeichen.

#### Was ist ein erlaubter Name?  $3.2$

Schritt 1: Angabe der erlaubten Zeichen:

> letter  $::=$   $\$\ | \ | \ a \ | \ ... \ | \ z \ | \ A \ | \ ... \ | \ Z$ digit  $::= 0 |... | 9$

#### 3.2 Was ist ein erlaubter Name?

Schritt 1: Angabe der erlaubten Zeichen:

letter ::=  $\$\ | \_ | a | \dots | z | A | \dots | Z$ digit  $::= 0 | ... | 9$ 

- letter und digit bezeichnen Zeichenklassen, d.h. Mengen von Zeichen, die gleich behandelt werden.
- Das Symbol "|" trennt zulässige Alternativen.
- Das Symbol ". . ." repräsentiert die Faulheit, alle Alternativen wirklich aufzuzählen.

#### Schritt 2: Angabe der Anordnung der Zeichen:

name  $::=$  letter ( letter | digit )\*

- Erst kommt ein Zeichen der Klasse letter, dann eine (eventuell auch leere) Folge von Zeichen entweder aus letter oder aus digit.
- Der Operator "\*" bedeutet "beliebig ofte Wiederholung" ("weglassen" ist 0-malige Wiederholung).
- Der Operator "\*" ist ein Postfix-Operator. Das heißt, er steht hinter seinem Argument.

### Beispiele:

 $-178$  $\bullet$ Das\_ist\_kein\_Name  $\mathbf X$ \$Password\$

 $\ldots$  sind legale Namen.

5ABC O !Hallo!  $\mathbf{x}$ ,  $-178$ 

 $\ldots$ sind keine legalen Namen.

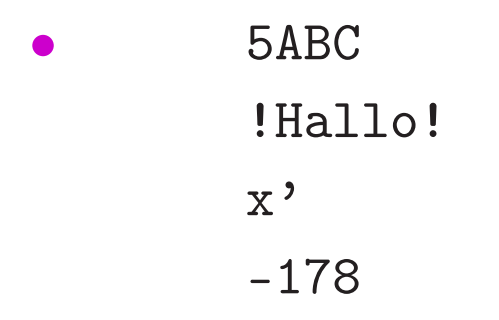

 $\ldots$ sind keine legalen Namen.

### Achtung:

Reservierte Wörter sind als Namen verboten !!!

#### 3.3 Ganze Zahlen

Werte, die direkt im Programm stehen, heißen Konstanten. Ganze nichtnegative Zahlen bestehen aus einer nichtleeren Folge von Ziffern:

number  $::=$  digit digit\*

#### 3.3 Ganze Zahlen

Werte, die direkt im Programm stehen, heißen Konstanten. Ganze nichtnegative Zahlen bestehen aus einer nichtleeren Folge von Ziffern:

number  $::=$  digit digit\*

• Wie sähe die Regel aus, wenn wir führende Nullen verbieten wollen?

# Beispiele:

... sind alles legale int-Konstanten.

• "Hello World!"

0.5e+128

... sind keine int-Konstanten.

Ausdrücke, die aus Zeichen (-klassen) mithilfe von

| (Alternative)

\* (Iteration)

(Konkatenation) sowie

? (Option)

... aufgebaut sind, heißen reguläre Ausdrücke<sup>a</sup> (↑Automatentheorie).

Der Postfix-Operator "?" besagt, dass das Argument eventuell auch fehlen darf, d.h. einmal oder keinmal vorkommt.

<sup>&</sup>lt;sup>a</sup>Gelegentlich sind auch  $\epsilon$ , d.h. das "leere Wort" sowie  $\emptyset$ , d.h. die leere Menge zugelassen.

Reguläre Ausdrücke reichen zur Beschreibung einfacher Mengen von Worten aus.

- ( letter letter  $)$ \*
	- alle Wörter gerader Länge (über a,...,z,A,...,Z);
- letter\* test letter\*
	- alle Wörter, die das Teilwort test enthalten;
- $\bullet$   $\qquad$  digit\* 17

– alle Wörter, die mit \_ anfangen, dann eine beliebige Folge von Ziffern aufweisen, die mit 17 aufhört;

 $\exp$  ::= (e|E)(+|-)? digit digit\*

float  $::=$  digit digit\*  $\exp$ 

digit\* (digit . | . digit) digit\*  $\exp$ ?

– alle Gleitkomma-Zahlen ...

#### Identifizierung von

- reservierten Wörtern,
- Namen,
- Konstanten

Ignorierung von

- White Space,
- Kommentaren

... erfolgt in einer ersten Phase (↑Scanner)

Input wird mit regulären Ausdrücken verglichen und dabei in Wörter ("Tokens") aufgeteilt.

In einer zweiten Phase wird die Struktur des Programms analysiert (↑Parser).

#### 3.4 Struktur von Programmen

Programme sind hierarchisch aus Komponenten aufgebaut. Für jede Komponente geben wir Regeln an, wie sie aus anderen Komponenten zusammengesetzt sein können.

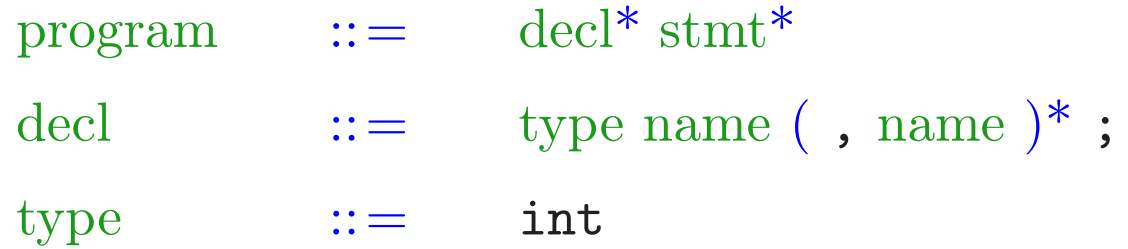

### 3.4 Struktur von Programmen

Programme sind hierarchisch aus Komponenten aufgebaut. Für jede Komponente geben wir Regeln an, wie sie aus anderen Komponenten zusammengesetzt sein können.

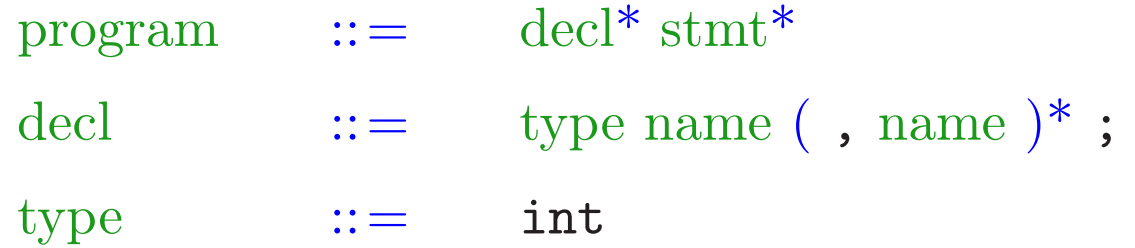

- Ein Programm besteht aus einer Folge von Deklarationen, gefolgt von einer Folge von Statements.
- Eine Deklaration gibt den Typ an, hier: int, gefolgt von einer Komma-separierten Liste von Variablen-Namen.

```
stmt ::= ; \{ \text{stmt}^* \}name = expr; | name = read(); | write(cxpr); |if ( cond ) stmt |
               if ( cond ) stmt else stmt |
               while ( cond ) stmt
```
- Ein Statement ist entweder "leer" (d.h. gleich ;) oder eine geklammerte Folge von Statements;
- oder eine Zuweisung, eine Lese- oder Schreib-Operation;
- eine (einseitige oder zweiseitige) bedingte Verzweigung;
- oder eine Schleife.

 $\exp$  ::= number | name | (  $\exp$  ) | unop expr | expr binop expr unop  $::=$   $$ binop ::=  $- | + | * | / | \%$ 

- Ein Ausdruck ist eine Konstante, eine Variable oder ein geklammerter Ausdruck
- oder ein unärer Operator, angewandt auf einen Ausdruck,
- oder ein binärer Operator, angewand auf zwei Argument-Ausdrücke.
- Einziger unärer Operator ist (bisher) die Negation.
- Mögliche binäre Operatoren sind Addition, Subtraktion, Multiplikation, (ganz-zahlige) Division und Modulo.

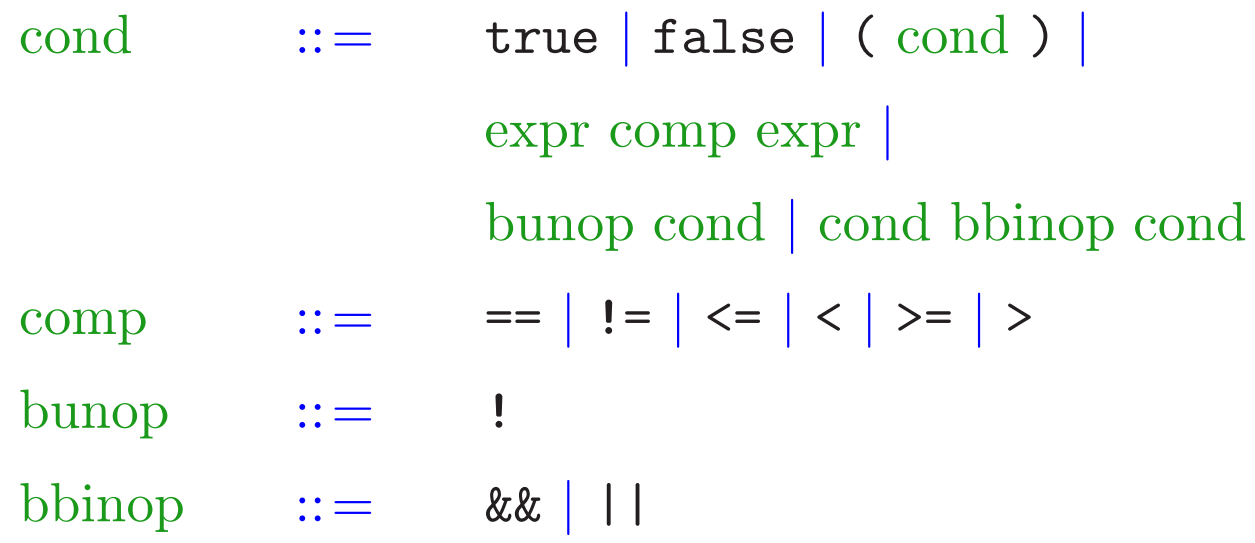

- Bedingungen unterscheiden sich dadurch von Ausdrücken, dass ihr Wert nicht vom Typ int ist sondern true oder false (ein Wahrheitswert – vom Typ boolean).
- Bedingungen sind darum Konstanten, Vergleiche
- oder logische Verknüpfungen anderer Bedingungen.

#### Puh!!! Geschafft...

### Beispiel:

```
int x;
x = read();
if (x > 0)write(1);
else
    write(0);
```
Die hierarchische Untergliederung von Programm-Bestandteilen veranschaulichen wir durch Syntax-Bäume:

Syntax-Bäume für x > 0 sowie write(0); und write(1);

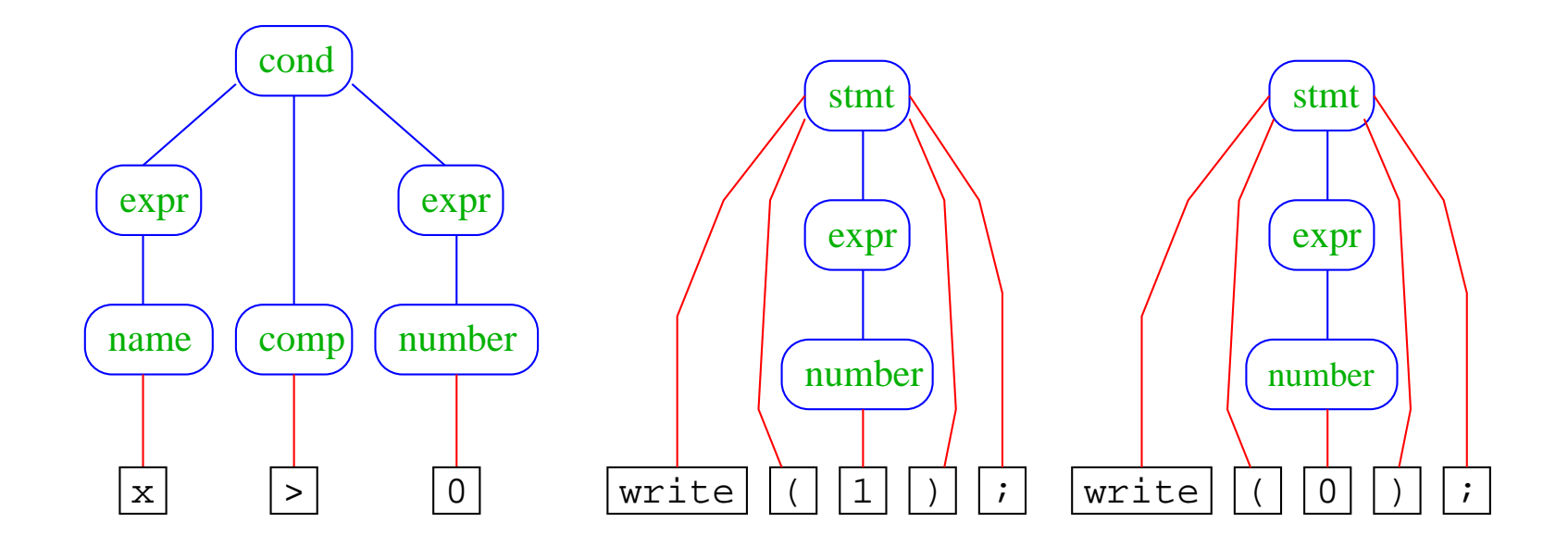

Blätter: Wörter/Tokens

innere Knoten: Namen von Programm-Bestandteilen

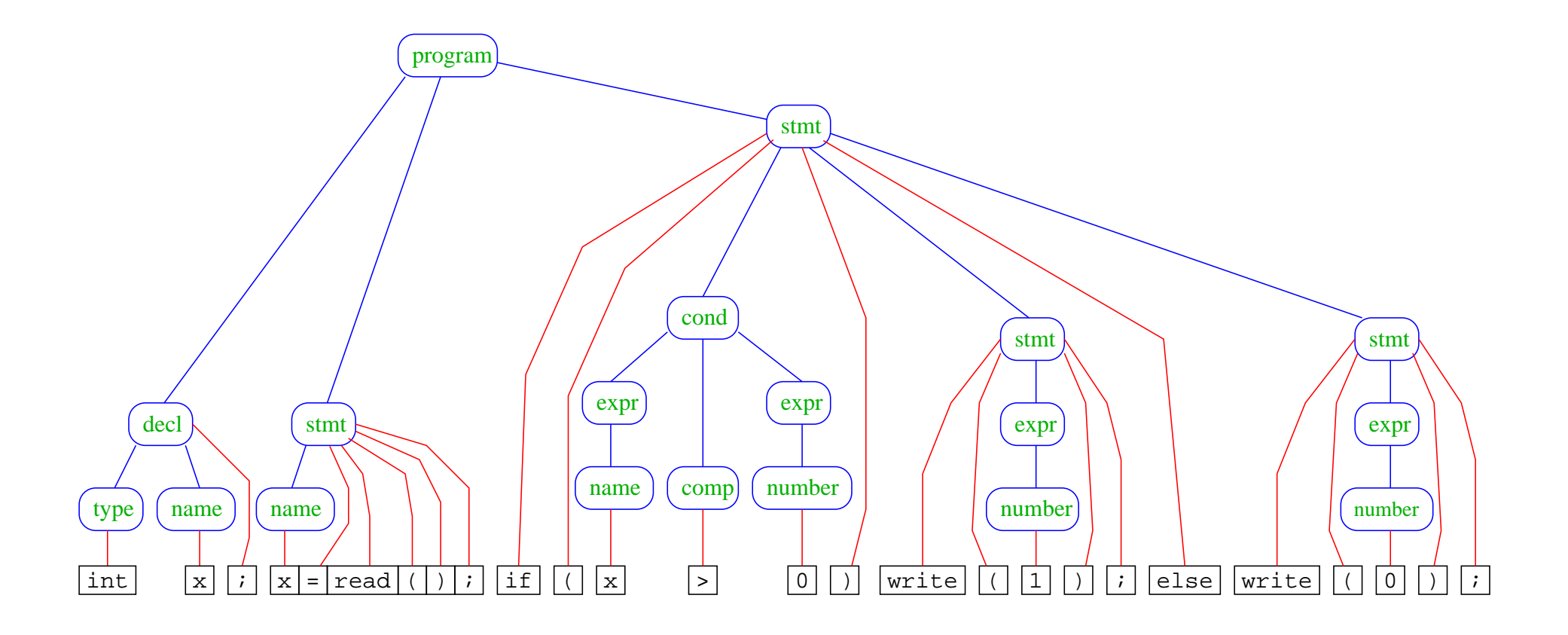

### Bemerkungen:

- Die vorgestellte Methode der Beschreibung von Syntax heißt EBNF-Notation (Extended Backus Naur Form Notation).
- Ein anderer Name dafür ist erweiterte kontextfreie Grammatik (↑Linguistik, Automatentheorie).
- Linke Seiten von Regeln heißen auch Nicht-Terminale.
- Tokens heißen auch Terminale.

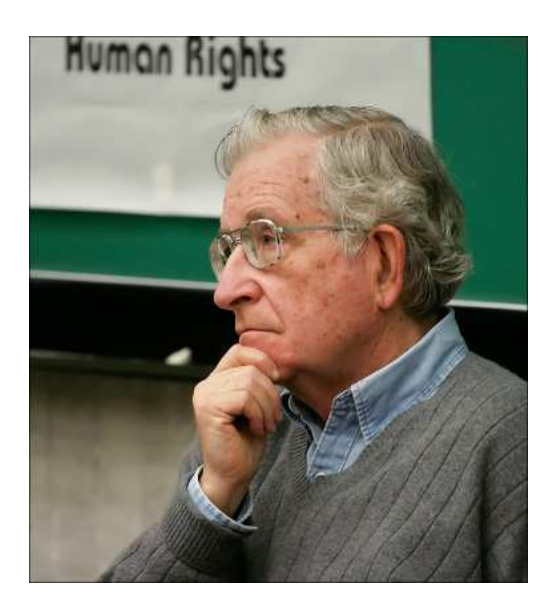

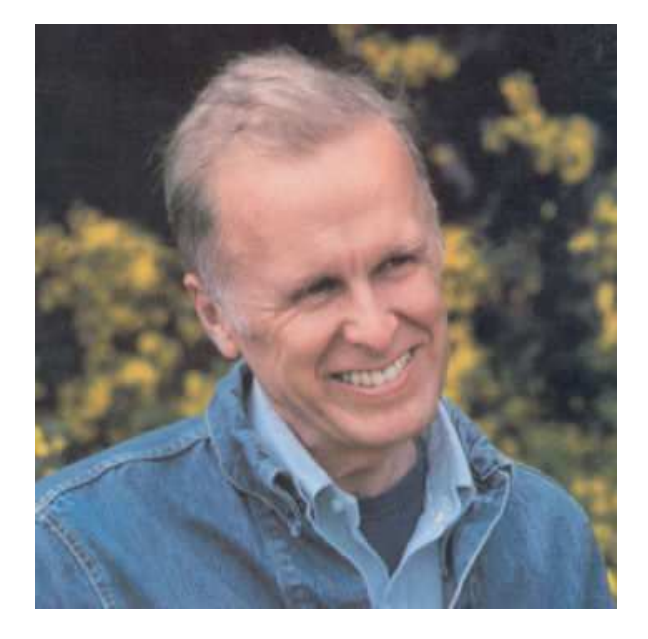

Noam Chomsky, MIT

John Backus, IBM Turing Award (Erfinder von Fortran)

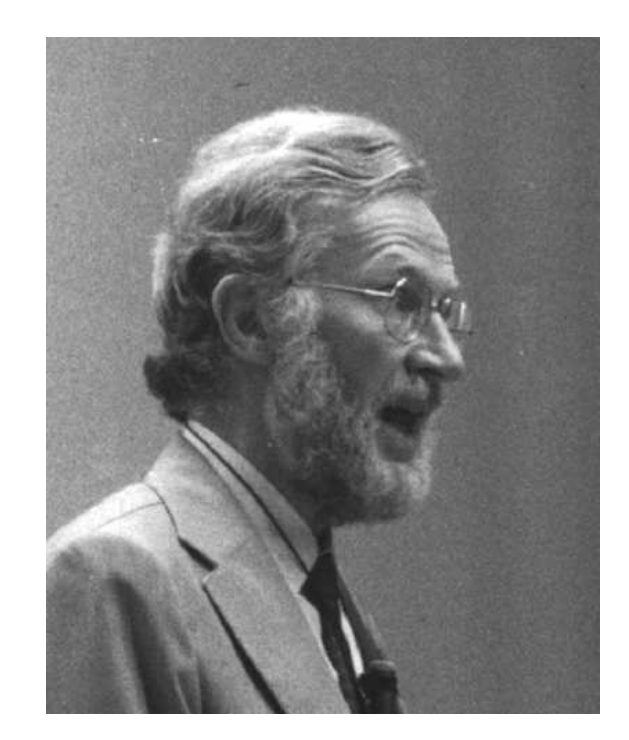

Peter Naur, Turing Award (Erfinder von Algol60)

### Achtung:

- Die regulären Ausdrücke auf den rechten Regelseiten können sowohl Terminale wie Nicht-Terminale enthalten.
- Deshalb sind kontextfreie Grammatiken mächtiger als reguläre Ausdrücke.

## Beispiel:

$$
\mathcal{L} = \{\epsilon, \text{ab}, \text{aabb}, \text{aaabbb}, \ldots\}
$$

lässt sich mithilfe einer Grammatik beschreiben:

$$
A \quad ::= \quad (\text{a } A \text{ b })?
$$

Syntax-Baum für das Wort aaabbb :

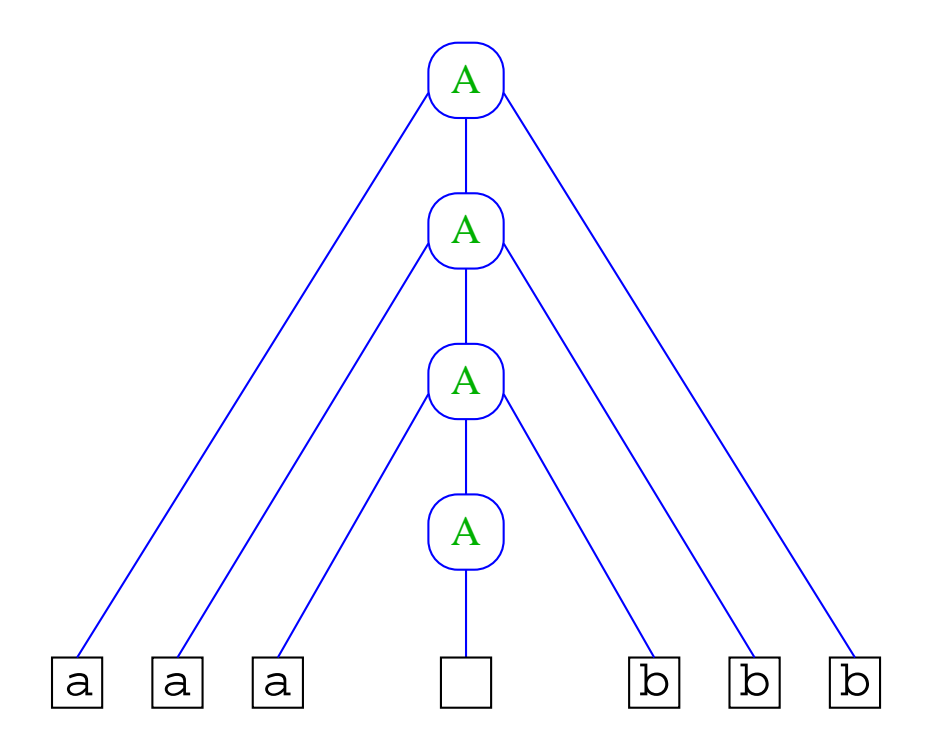

Für L gibt es aber keinen regulären Ausdruck!!! (↑Automatentheorie)

# 4 Kontrollfluss-Diagramme

In welcher Weise die Operationen eines Programms nacheinander ausgeführt werden, lässt sich anschaulich mithilfe von Kontrollfluss-Diagrammen darstellen.

Ingredienzien:

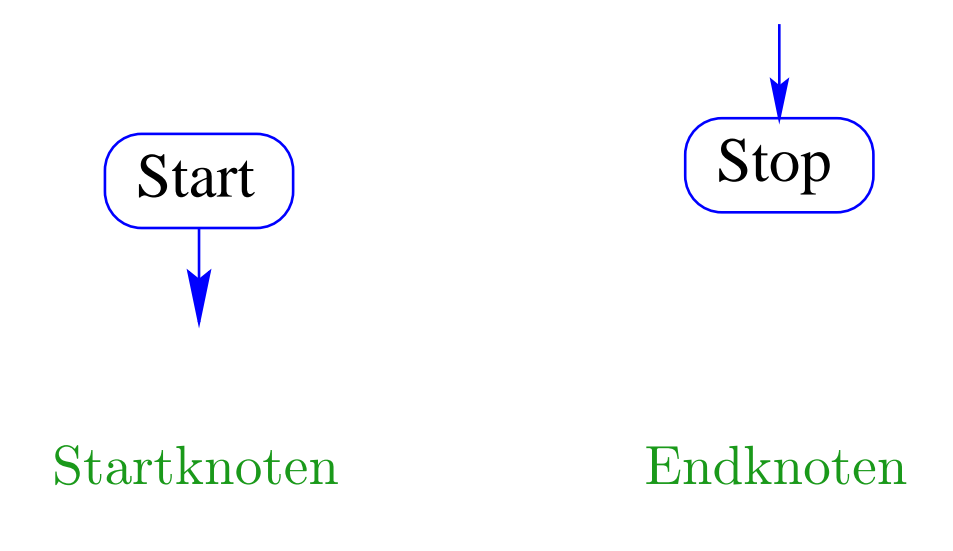

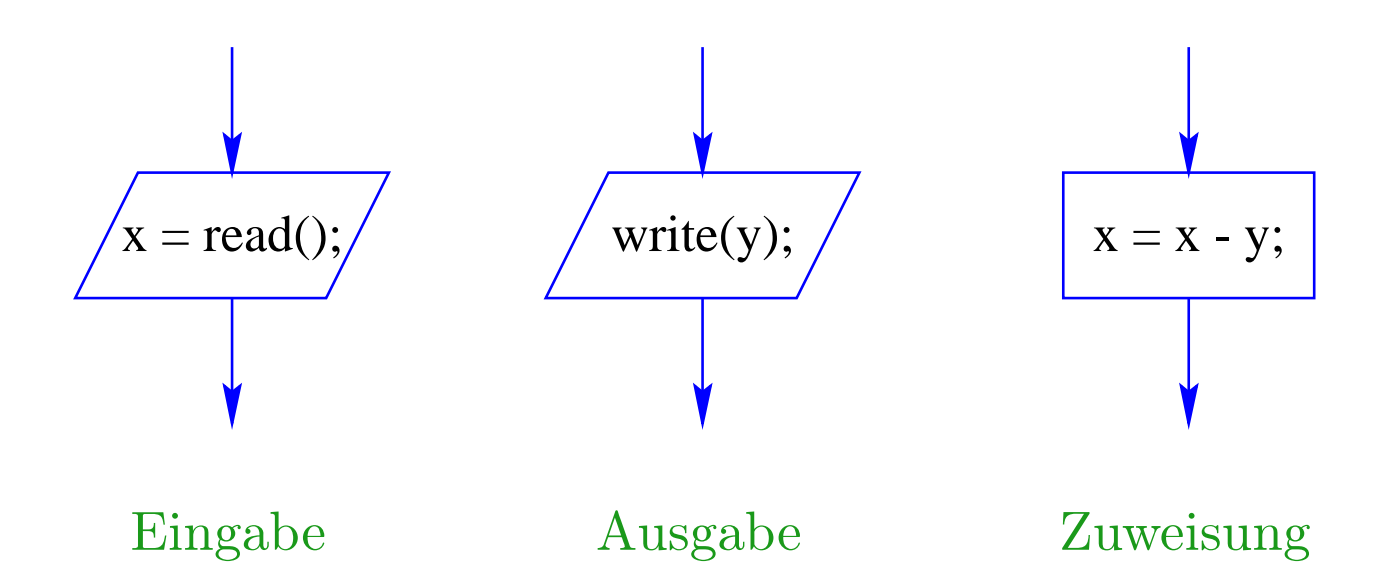

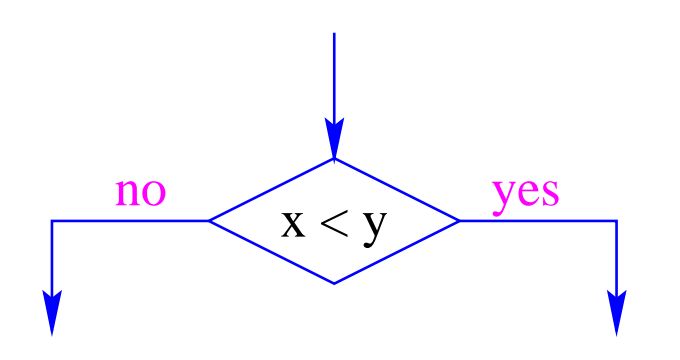

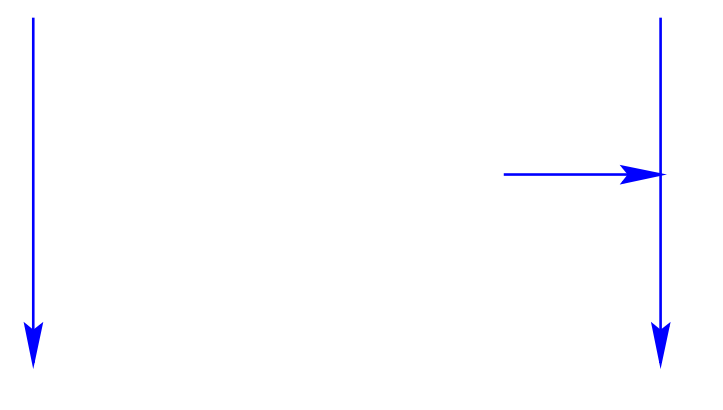

#### bedingte Verzweigung

Kante

Zusammenlauf
Start int x, y;  $x = read();$  $x = read()$ ;  $y = read$ ;  $y = read()$ ; while  $(x := y)$ no yes  $\mathbf{x} := \mathbf{y}$ if  $(x < y)$  $y = y - x;$  $n<sub>o</sub>$ yes  $write(x);$  $x < y$ else  $x = x - y;$  $y=y-x;$  $x=x-y;$  $write(x);$ Stop

- Die Ausführung des Programms entspricht einem Pfad durch das Kontrollfluss-Diagramm vom Startknoten zum Endknoten.
- Die Deklarationen von Variablen muss man sich am Startknoten vorstellen.
- Die auf dem Pfad liegenden Knoten (außer dem Start- und Endknoten) sind die dabei auszuführenden Operationen bzw. auszuwertenden Bedingungen.
- Um den Nachfolger an einem Verzweigungsknoten zu bestimmen, muss die Bedingung für die aktuellen Werte der Variablen ausgewertet werden.

operationelle Semantik

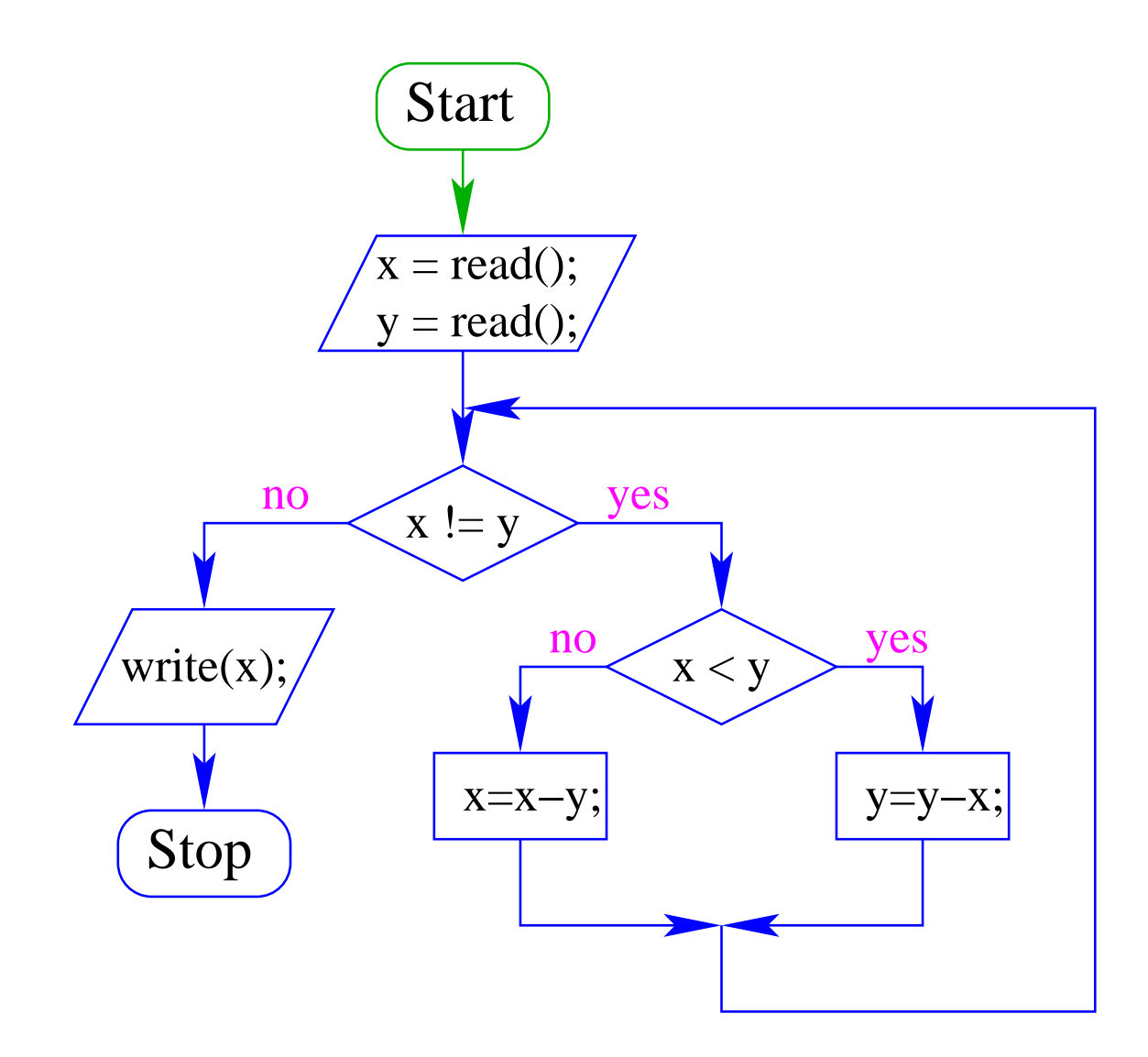

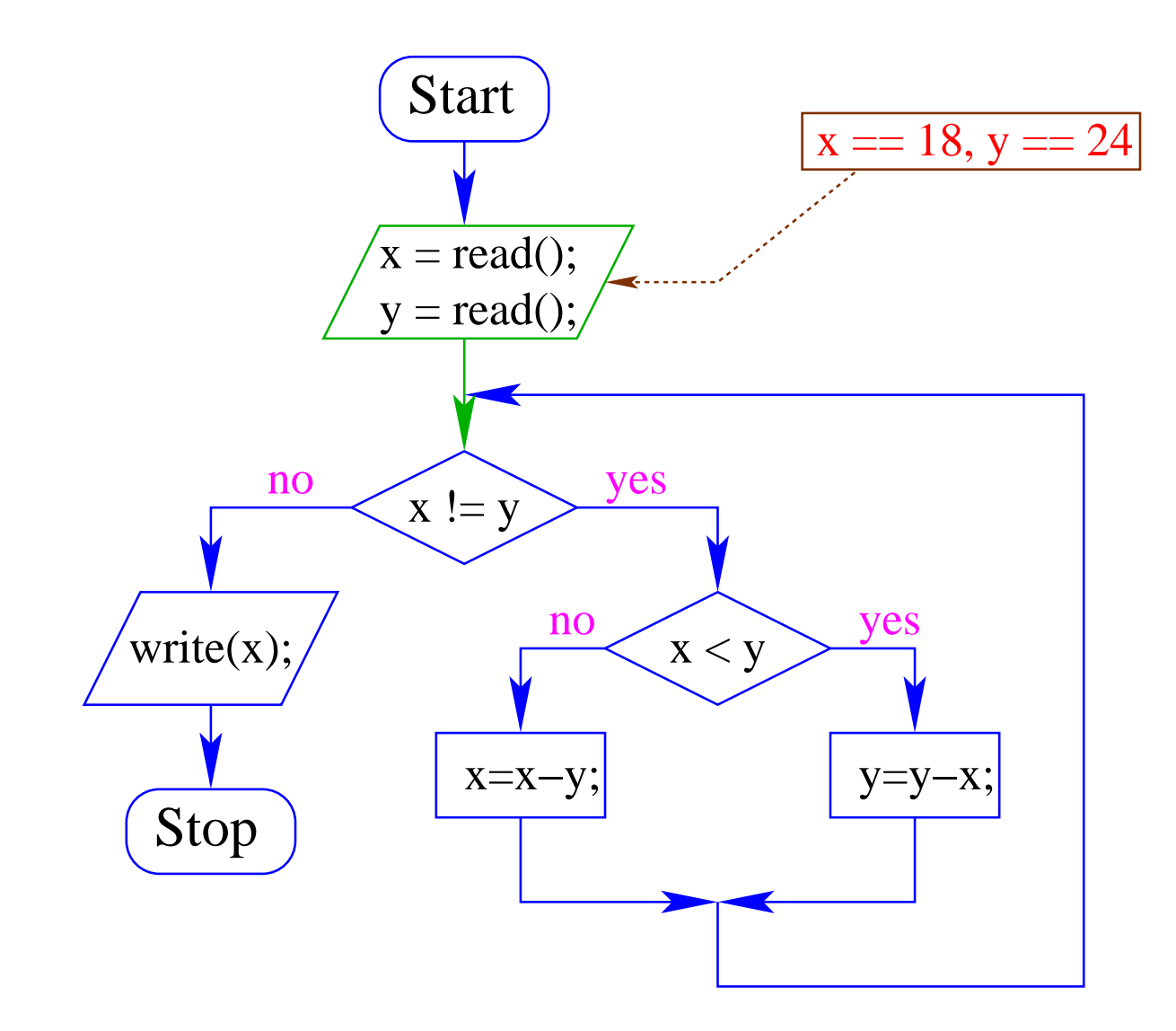

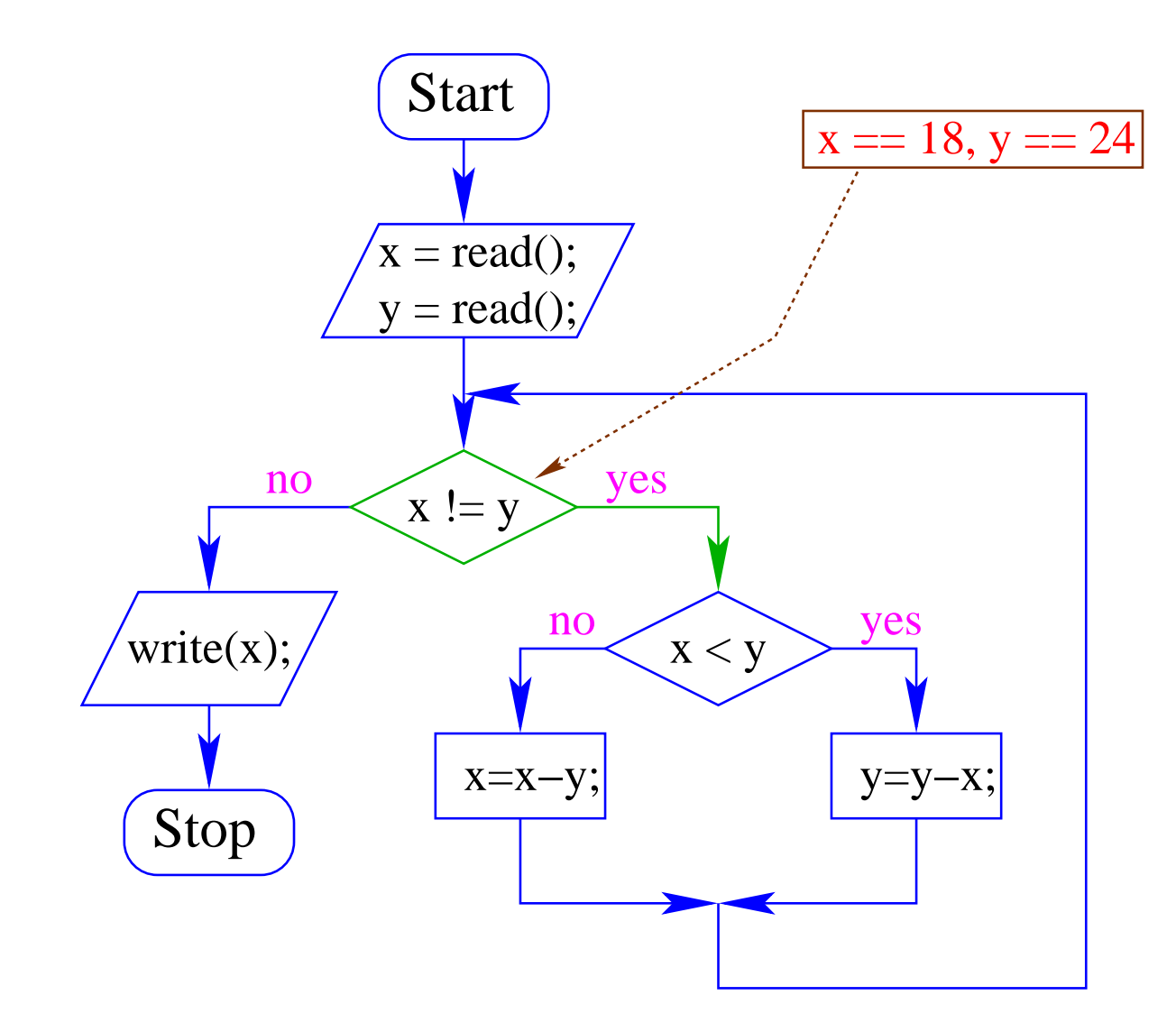

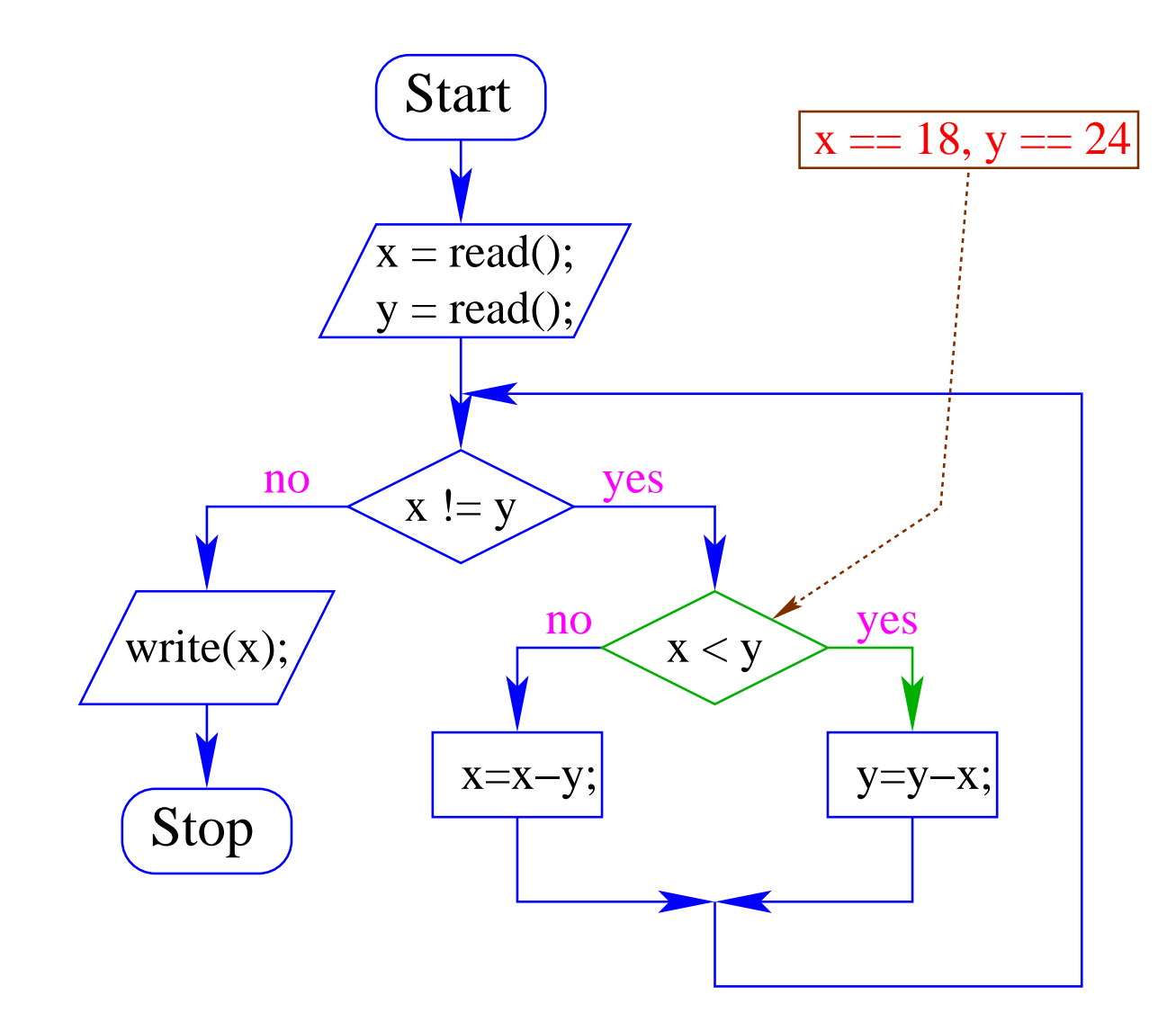

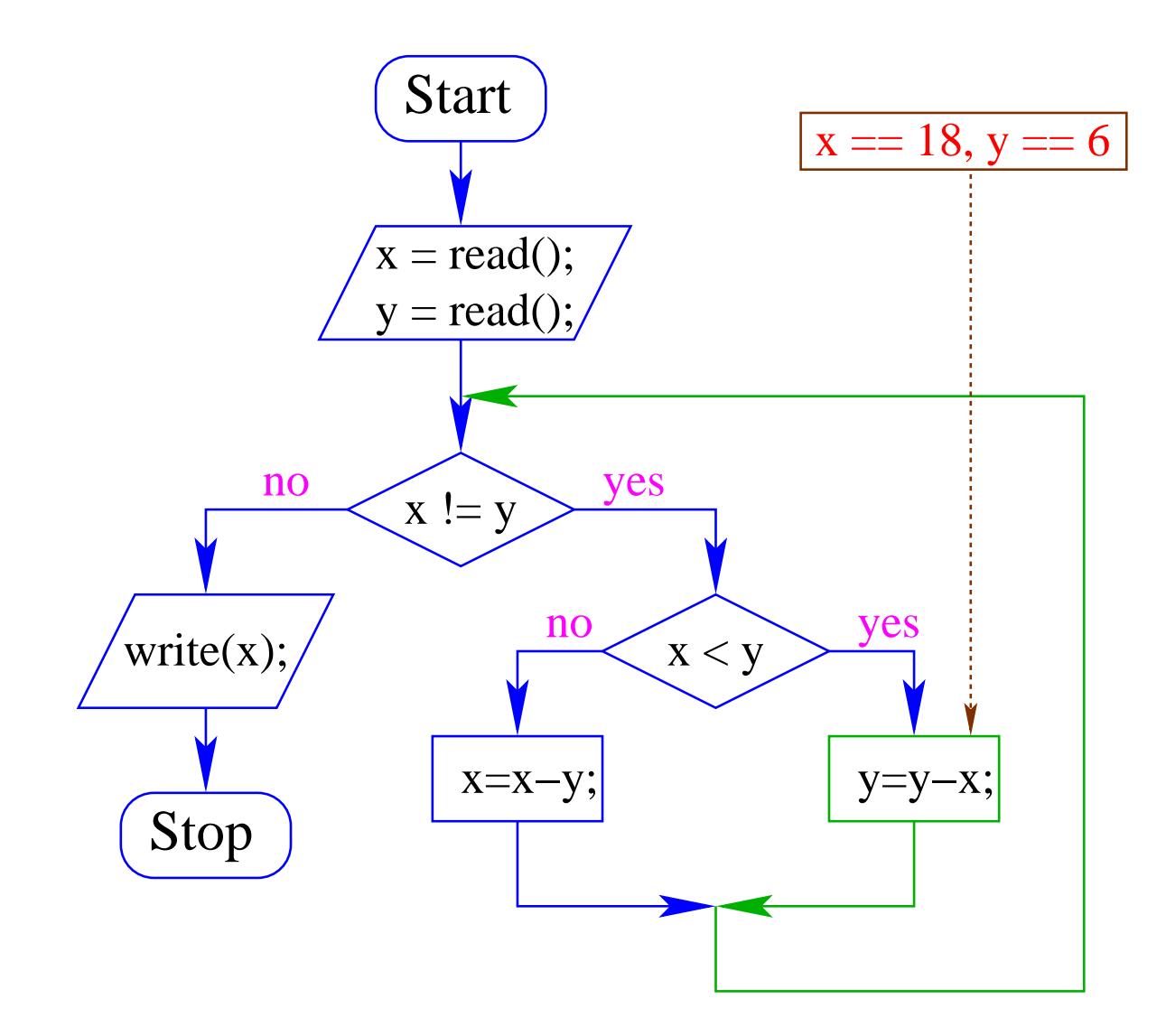

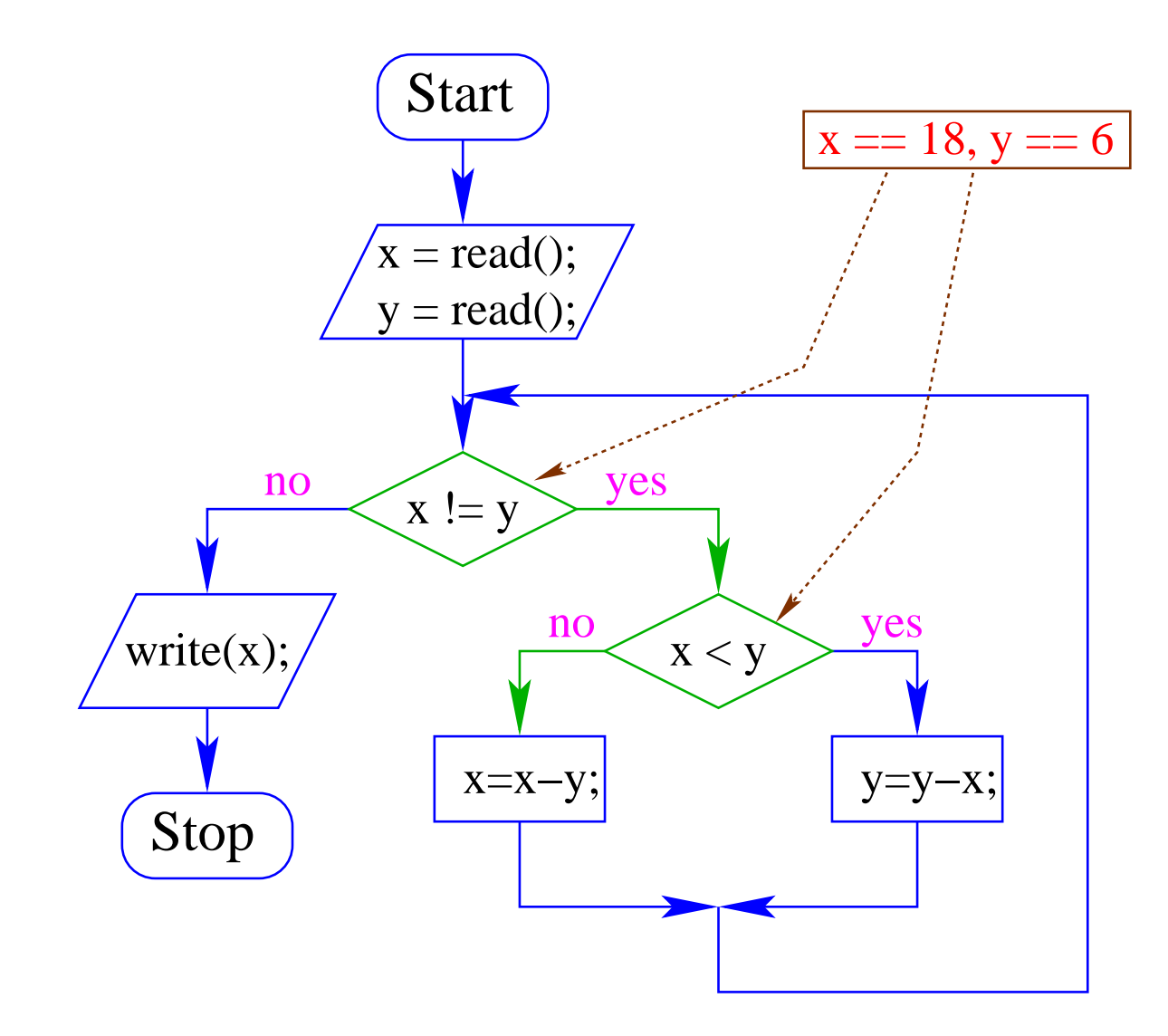

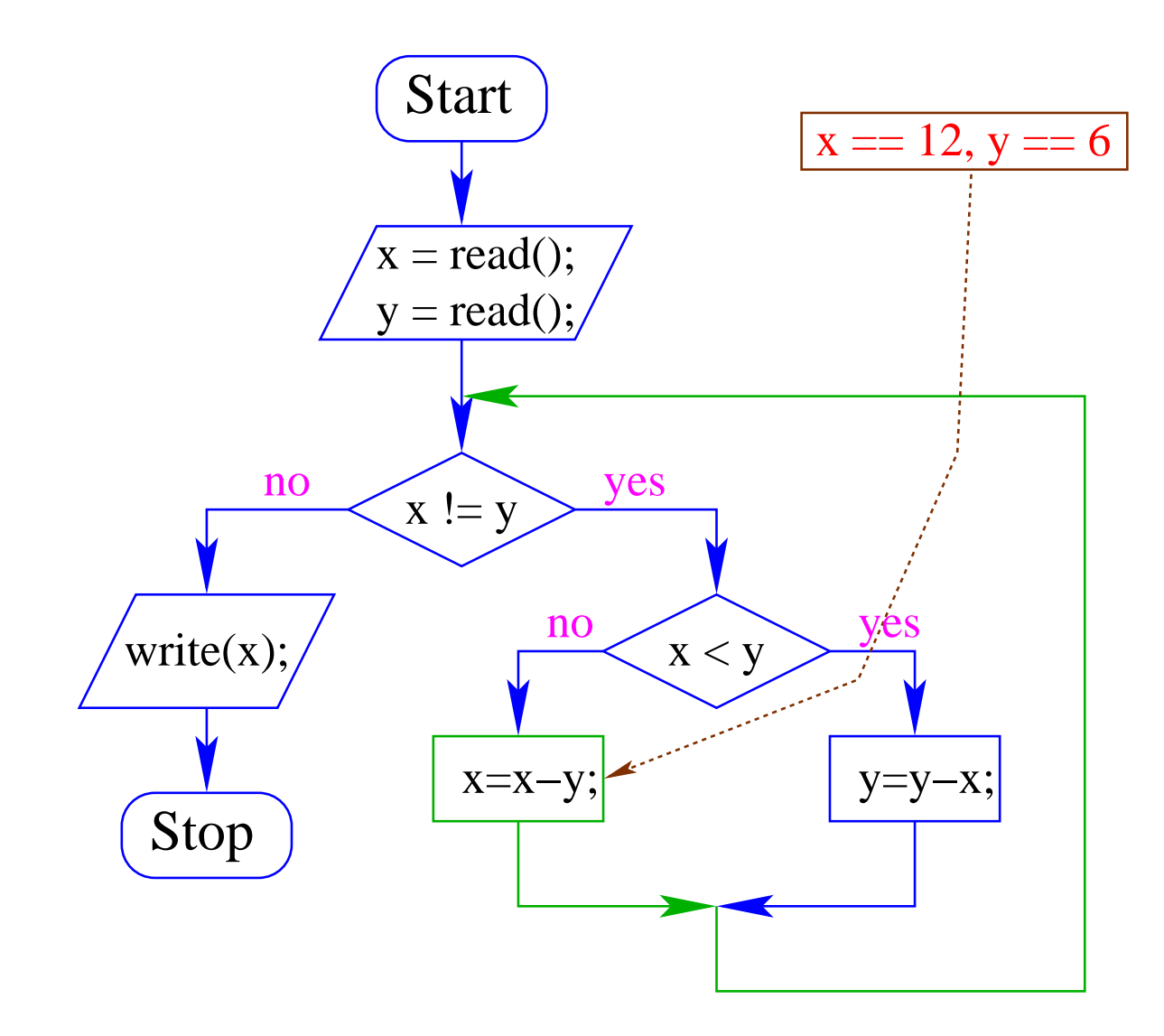

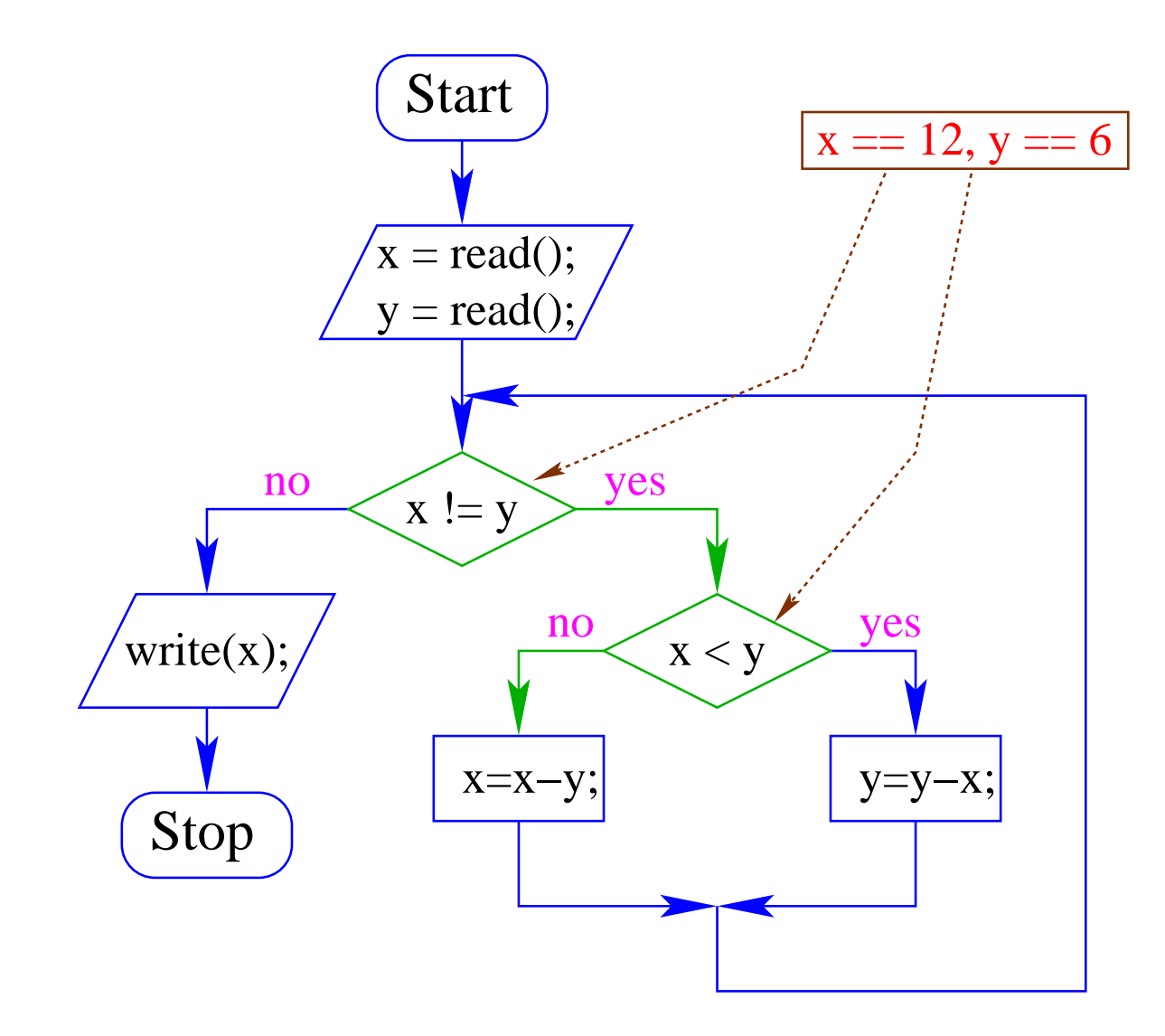

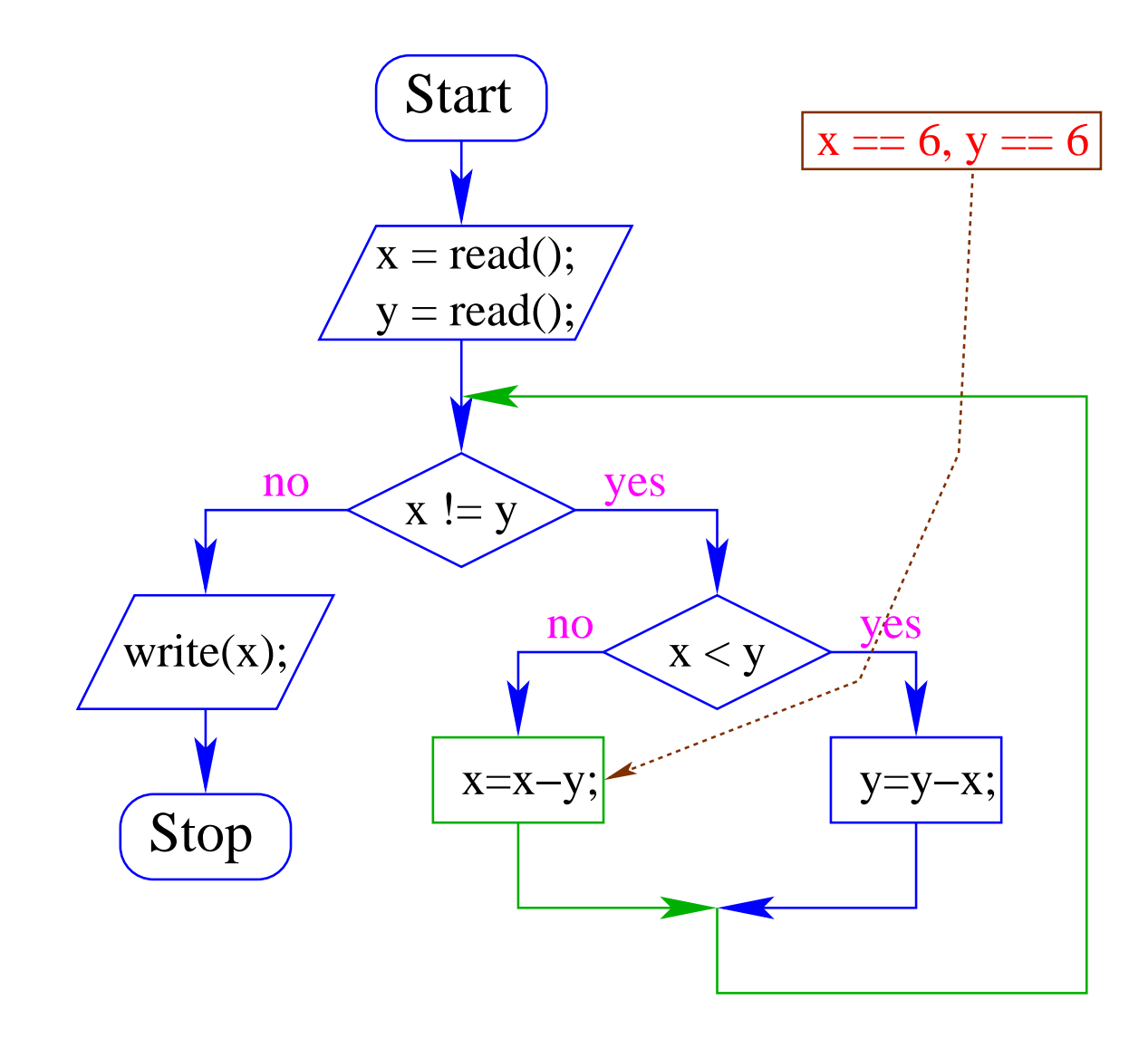

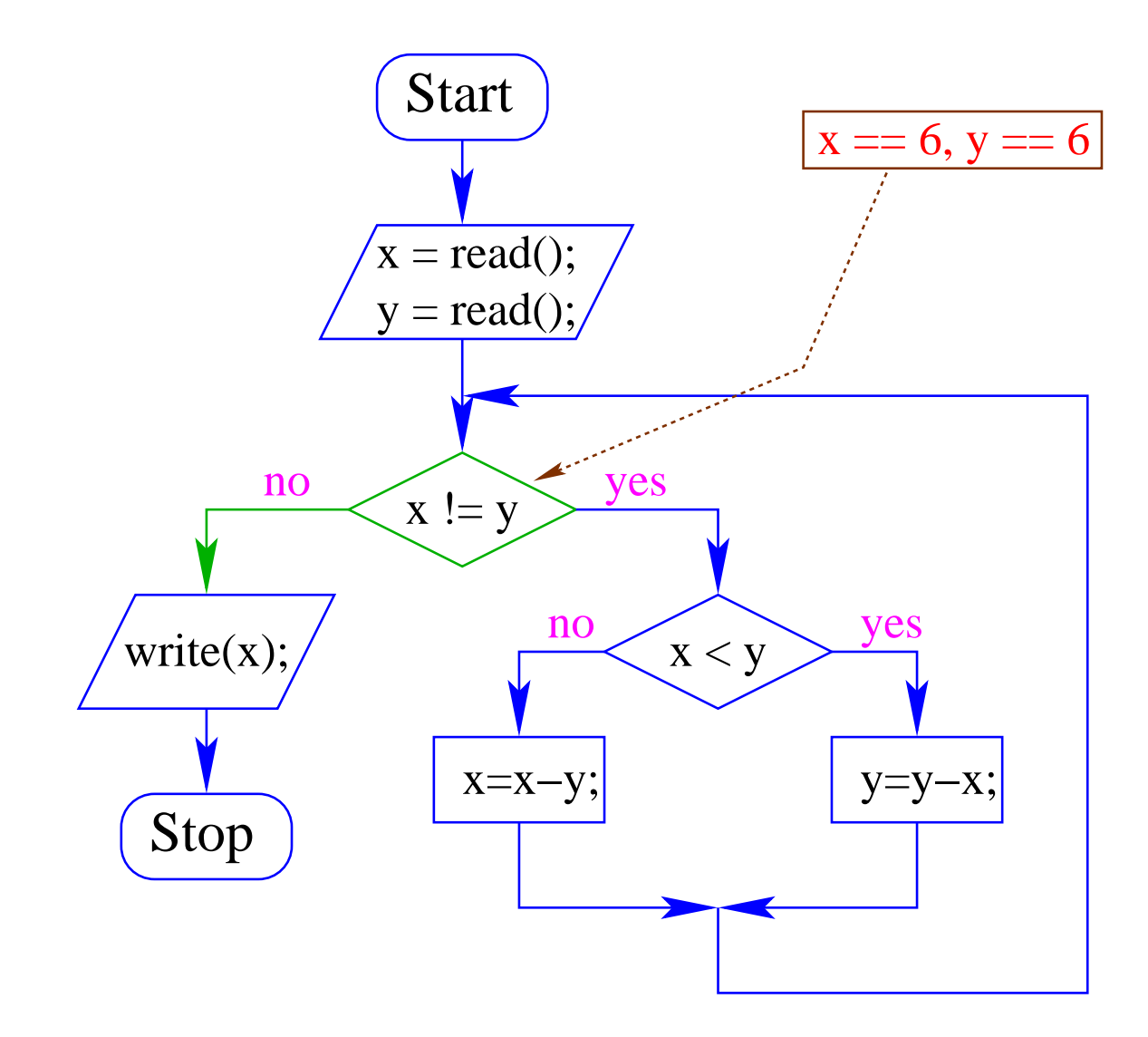

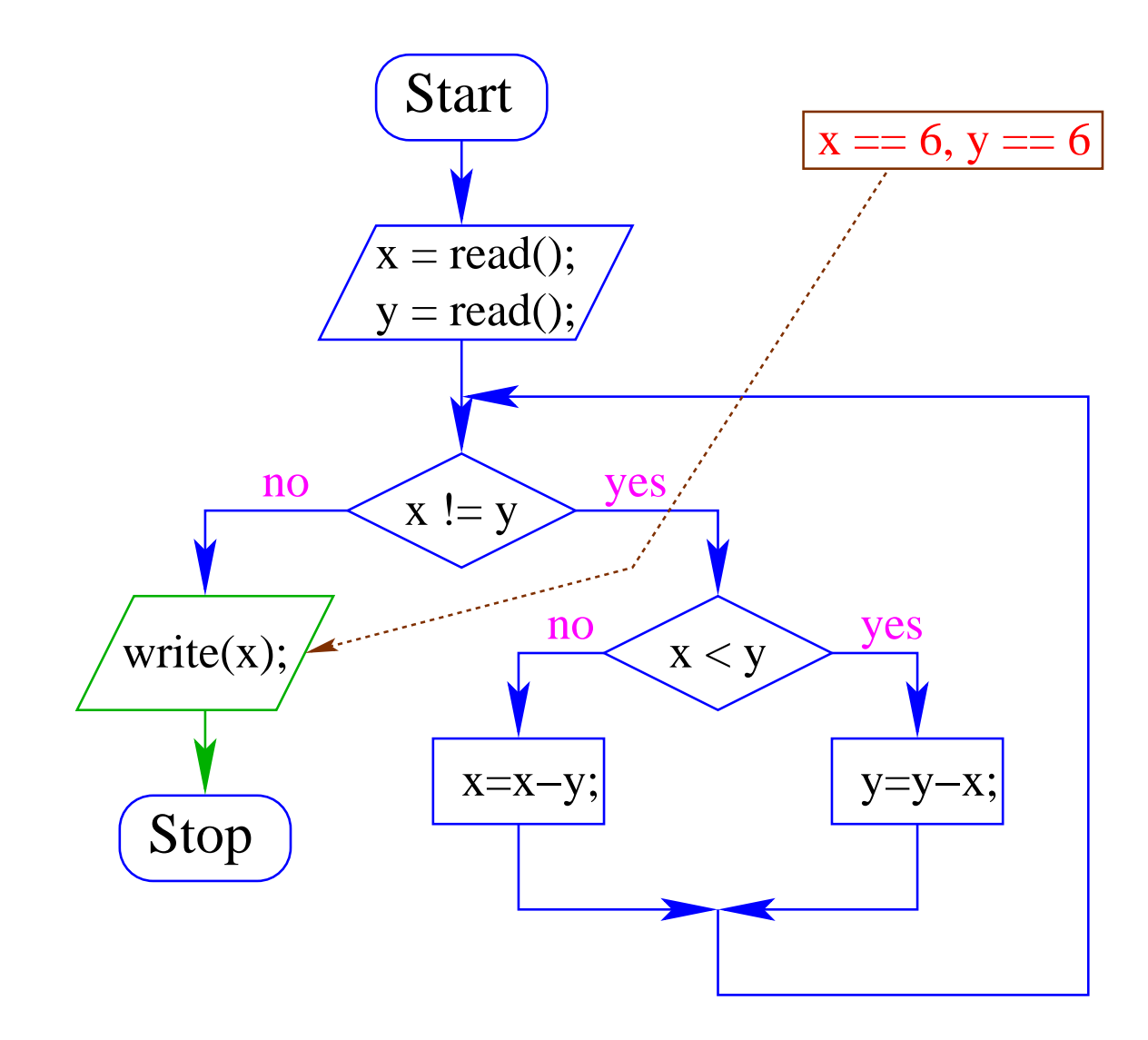

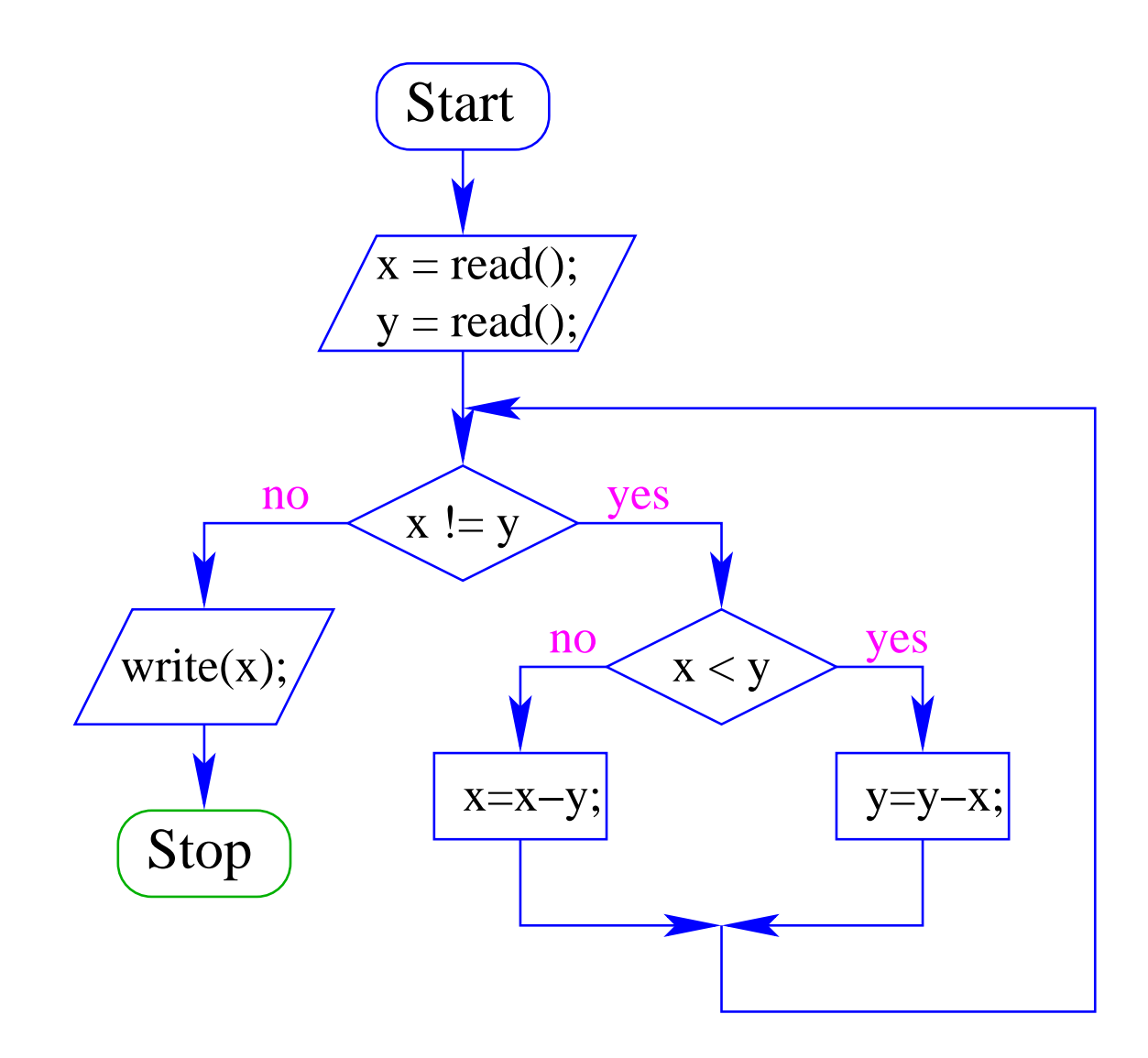

# Achtung:

- Zu jedem MiniJava-Programm lässt sich ein Kontrollfluss-Diagramm konstruieren;
- die umgekehrte Richtung gilt zwar ebenfalls, liegt aber nicht so auf der Hand.

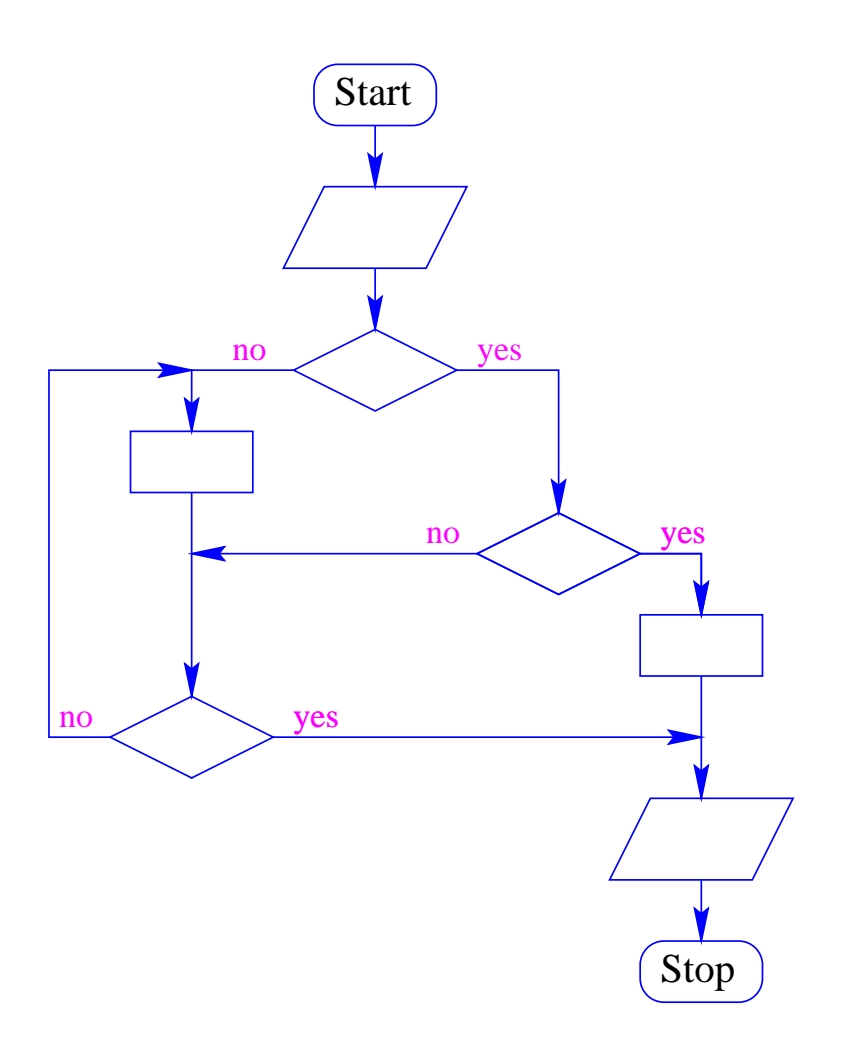

# 5 Mehr Java

Um komfortabel programmieren zu können, brauchen wir

- mehr Datenstrukturen;
- mehr Kontrollstrukturen.

#### 5.1 Mehr Basistypen

- Außer int, stellt Java weitere Basistypen zur Verfügung.
- Zu jedem Basistyp gibt es eine Menge möglicher Werte.
- Jeder Wert eines Basistyps benötigt die gleiche Menge Platz, um ihn im Rechner zu repräsentieren.
- Der Platz wird in Bit gemessen.

(Wie viele Werte kann man mit n Bit darstellen?)

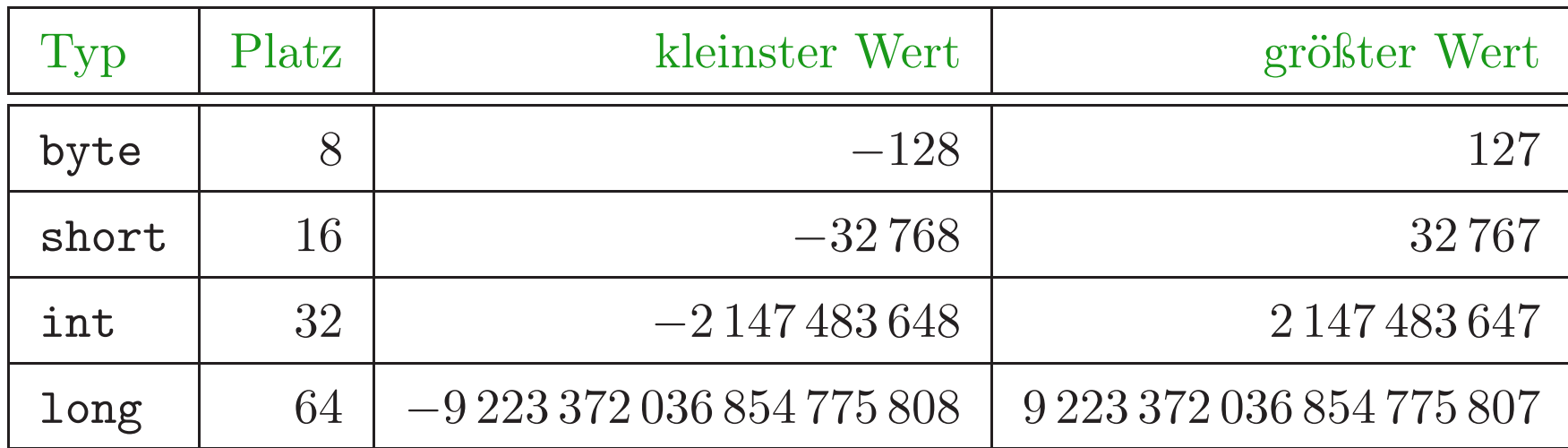

Die Benutzung kleinerer Typen wie byte oder short spart Platz.

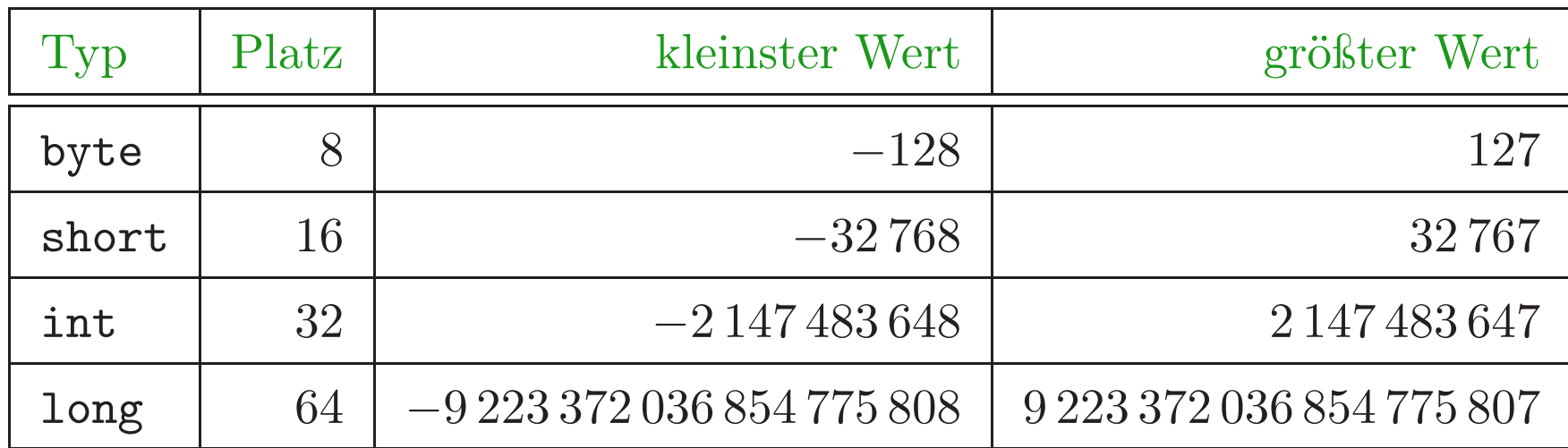

Die Benutzung kleinerer Typen wie byte oder short spart Platz.

Achtung: Java warnt nicht vor Überlauf/Unterlauf!

int x = 2147483647; // grösstes int  $x = x+1;$  $write(x);$ 

... liefert -2147483648 ...

- In realem Java kann man bei der Deklaration einer Variablen ihr direkt einen ersten Wert zuweisen (Initialisierung).
- Man kann sie sogar (statt am Anfang des Programms) erst an der Stelle deklarieren, an der man sie das erste Mal braucht!

#### Es gibt zwei Sorten von Gleitkomma-Zahlen:

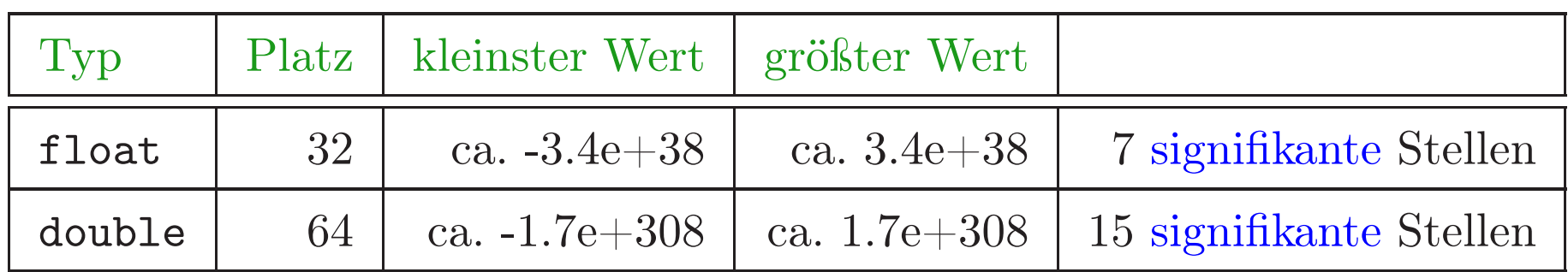

- Überlauf/Unterlauf liefert die Werte Infinity bzw. -Infinity.
- Für die Auswahl des geeigneten Typs sollte die gewünschte Genauigkeit des Ergebnisses berücksichtigt werden.
- Gleitkomma-Konstanten im Programm werden als double aufgefasst.
- Zur Unterscheidung kann man an die Zahl f (oder F) bzw. d (oder D) anhängen.

... weitere Basistypen:

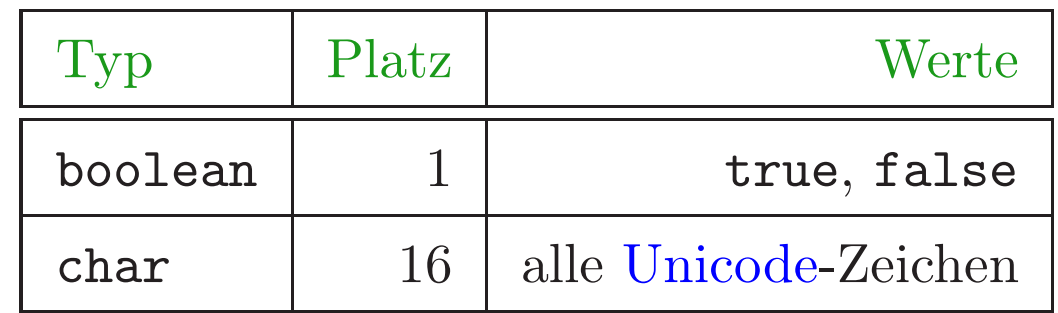

Unicode ist ein Zeichensatz, der alle irgendwo auf der Welt gängigen Alphabete umfasst, also zum Beispiel:

- die Zeichen unserer Tastatur (inklusive Umlaute);
- die chinesischen Schriftzeichen;
- die ägyptischen Hieroglyphen ...

char-Konstanten schreibt man mit Hochkommas: 'A', ';', '\n'.

### 5.2 Mehr über Arithmetik

- Die Operatoren +, -, \*, / und % gibt es für jeden der aufgelisteten Zahltypen.
- Werden sie auf ein Paar von Argumenten verschiedenen Typs angewendet, wird automatisch vorher der speziellere in den allgemeineren umgewandelt (impliziter Type Cast) ...

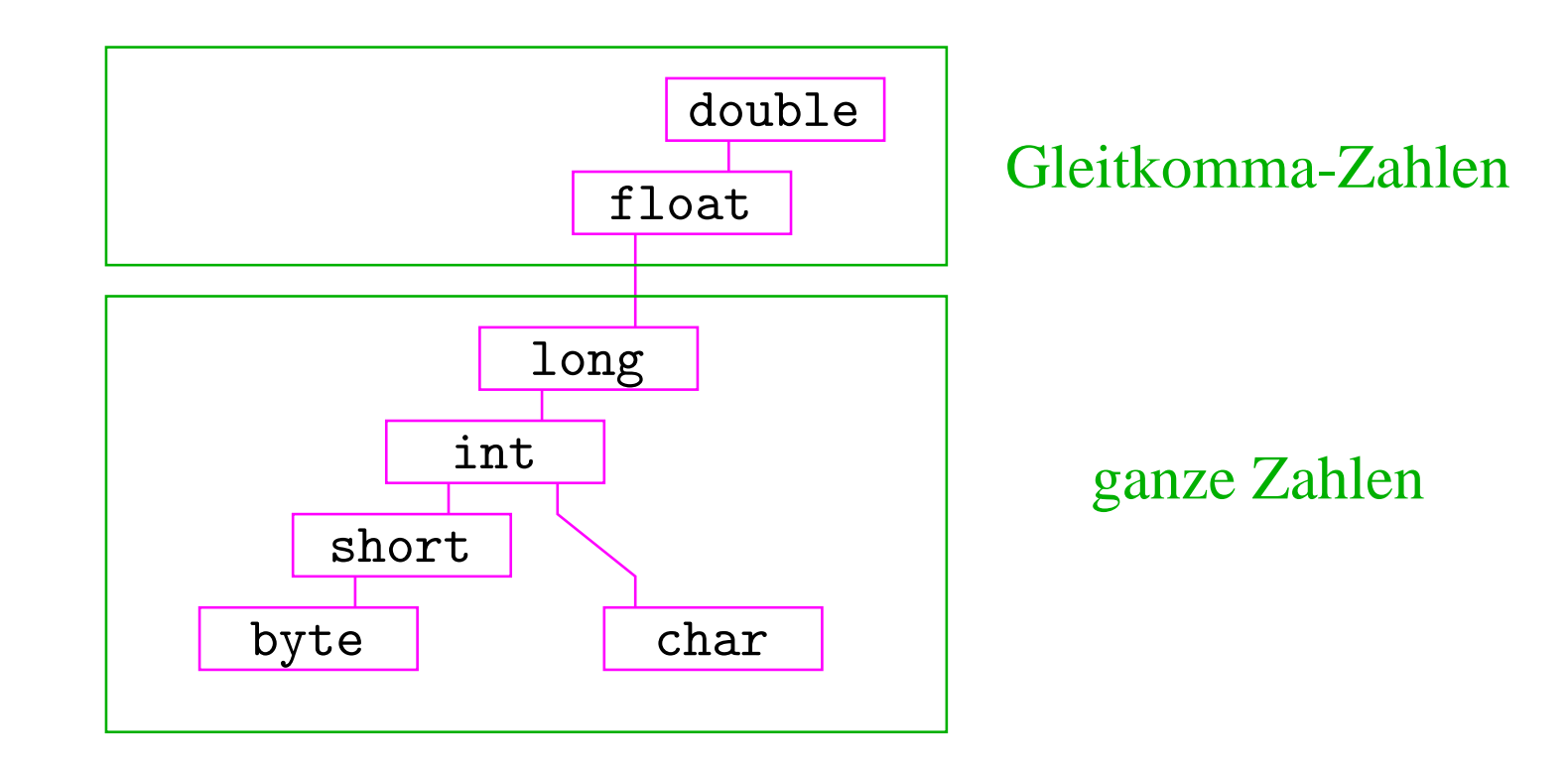

short  $xs = 1$ ; int x = 999999999;  $write(x + xs);$ 

... liefert den int-Wert 1000000000 ...

float  $xs = 1.0f$ ; int x = 999999999;  $write(x + xs);$ 

... liefert den float-Wert 1.0E9 ...

short  $xs = 1$ ; int x = 999999999;  $write(x + xs);$ 

... liefert den int-Wert 1000000000 ...

float  $xs = 1.0f$ ; int x = 999999999;  $write(x + xs);$ 

... liefert den float-Wert 1.0E9 ...

... vorausgesetzt, write() kann Gleitkomma-Zahlen ausgeben.

# Achtung:

- Das Ergebnis einer Operation auf float kann aus dem Bereich von float herausführen. Dann ergibt sich der Wert Infinity oder -Infinity.
	- Das gleiche gilt für double.
- Das Ergebnis einer Operation auf Basistypen, die in int enthalten sind (außer char), liefern ein int.
- Wird das Ergebnis einer Variablen zugewiesen, sollte deren Typ dies zulassen.

#### 5.3 Strings

Der Datentyp String für Wörter ist kein Basistyp, sondern eine Klasse (dazu kommen wir später)

Hier behandeln wir nur drei Eigenschaften:

- Werte vom Typ String haben die Form "Hello World!";
- Man kann Wörter in Variablen vom Typ String abspeichern.
- Man kann Wörter mithilfe des Operators "+" konkatenieren.

String  $s0 = "";$ String  $s1 = "He1";$ String  $s2 = "lo Wo";$ String  $s3 = "r1d!";$  $write(s0 + s1 + s2 + s3);$ 

... schreibt Hello World! auf die Ausgabe.

## Beachte:

- Jeder Wert in Java hat eine Darstellung als String.
- Wird der Operator "+" auf einen Wert vom Typ String und einen anderen Wert  $x$  angewendet, wird  $x$  automatisch in seine String-Darstellung konvertiert ...

... liefert einfache Methode, um float oder double auszugeben !!!

Beispiel:

double  $x = -0.55e13$ ; write("Eine Gleitkomma-Zahl: "+x);

... schreibt Eine Gleitkomma-Zahl: -0.55E13 auf die Ausgabe.

### 5.4 Felder

Oft müssen viele Werte gleichen Typs gespeichert werden.

# Idee:

- Lege sie konsekutiv ab!
- Greife auf einzelne Werte über ihren Index zu!

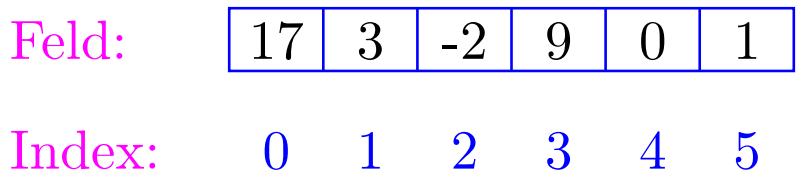

# Beispiel: Einlesen eines Felds

int[] a; // Deklaration int  $n = read()$ ;

```
a = new int[n];// Anlegen des Felds
int i = 0;
while (i < n) {
   a[i] = read();
    i = i+1;}
```
- type [] name; deklariert eine Variable für ein Feld (array), dessen Elemente vom Typ type sind.
- Alternative Schreibweise: type name  $[]$ ;
- Das Kommando new legt ein Feld einer gegebenen Größe an und liefert einen Verweis darauf zurück:

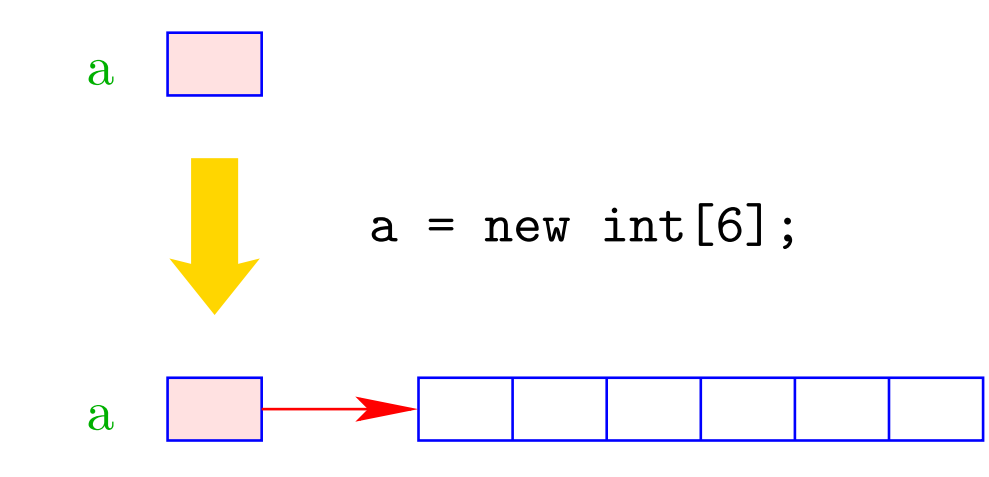

- Der Wert einer Feld-Variable ist also ein Verweis.
- int[] b = a; kopiert den Verweis der Variablen a in die Variable b:

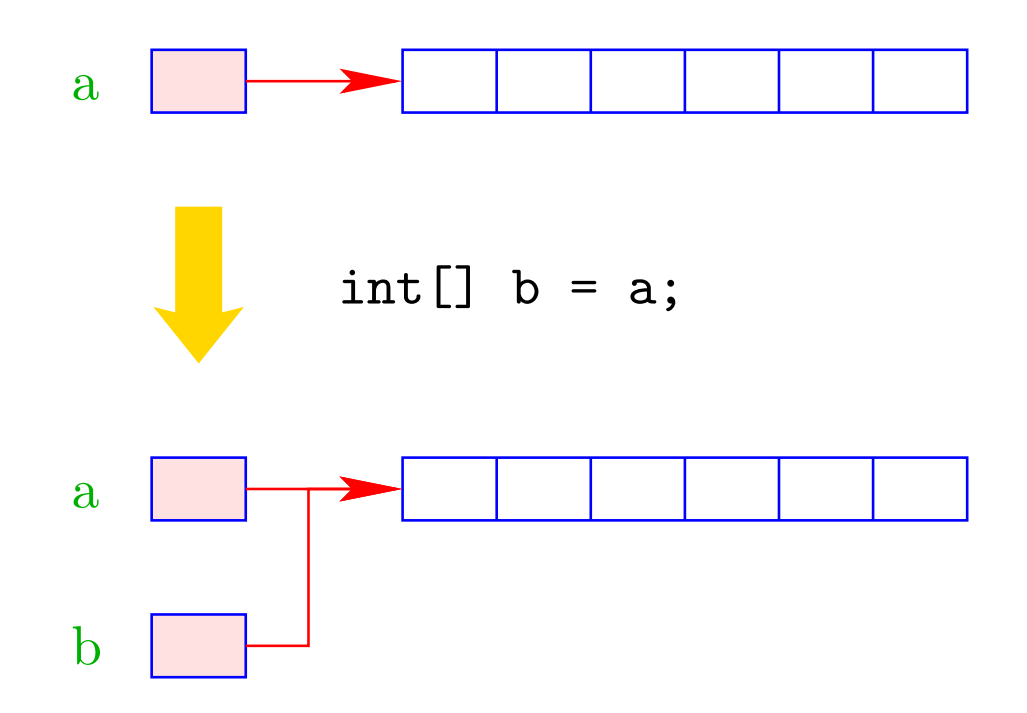

- Die Elemente eines Felds sind von 0 an durchnumeriert.
- Die Anzahl der Elemente des Felds name ist name.length.
- Auf das *i*-te Element des Felds name greift man mittels name[i] zu.
- Bei jedem Zugriff wird überprüft, ob der Index erlaubt ist, d.h. im Intervall  $\{0, \ldots, \text{name.length-1}\}$  liegt.
- Liegt der Index außerhalb des Intervalls, wird die ArrayIndexOutofBoundsException ausgelöst (↑Exceptions).
# Mehrdimensionale Felder

- Java unterstützt direkt nur ein-dimensionale Felder.
- Ein zwei-dimensionales Feld ist ein Feld von Feldern ...

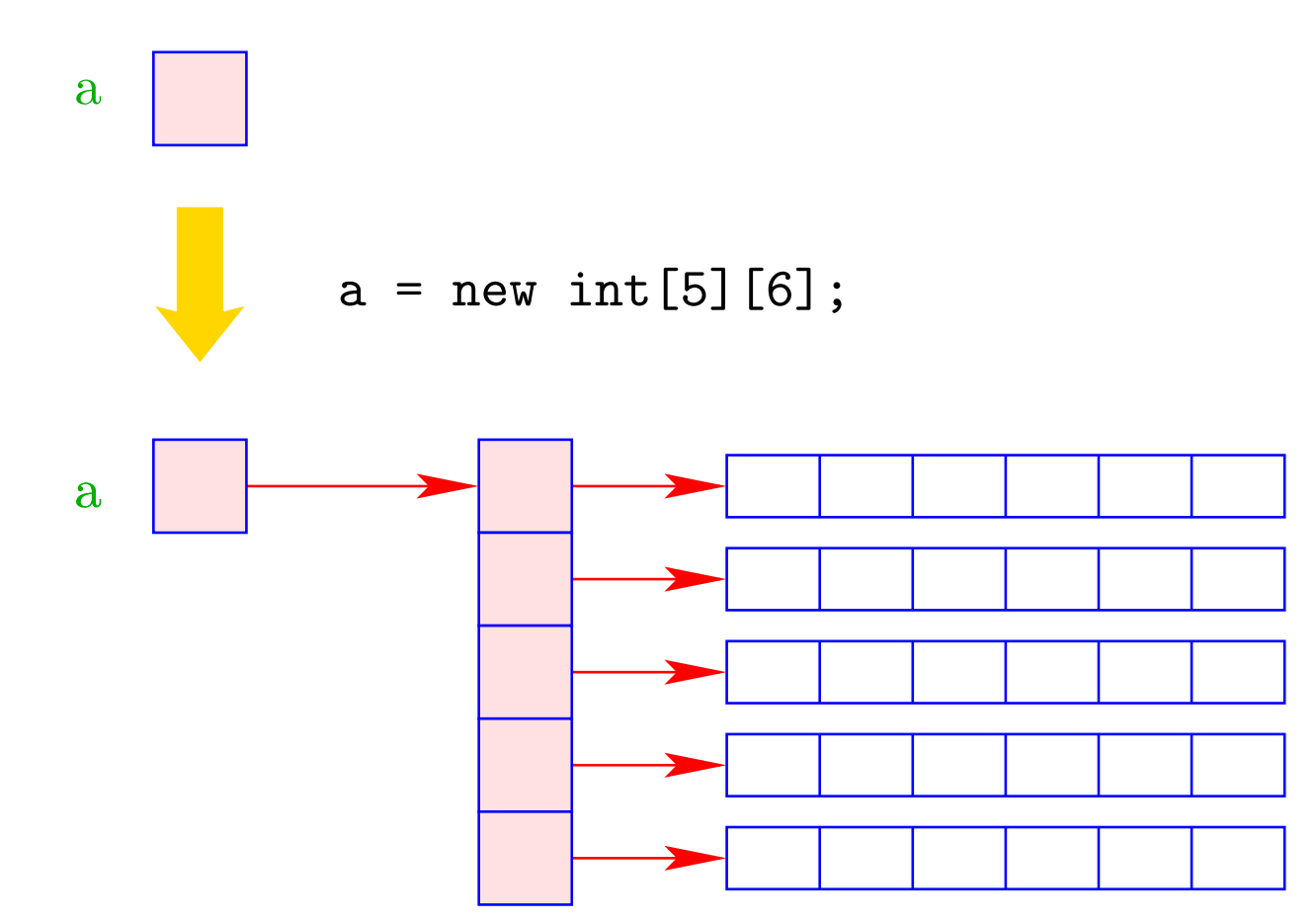

#### 5.5 Mehr Kontrollstrukturen

Typische Form der Iteration über Felder:

- Initialisierung des Laufindex;
- while-Schleife mit Eintrittsbedingung für den Rumpf;
- Modifizierung des Laufindex am Ende des Rumpfs.

Beispiel (Forts.): Bestimmung des Minimums

int result =  $a[0]$ ; int i = 1;  $\frac{1}{1}$  // Initialisierung while (i < a.length) { if  $(a[i] < result)$  $result = a[i];$  $i = i+1$ ; // Modifizierung } write(result);

Mithilfe des for-Statements:

```
int result = a[0];
for (int i = 1; i < a.length; ++i)if (a[i] < result)
        result = a[i];write(result);
```
# Allgemein:

#### for ( init; cond; modify ) stmt

... entspricht:

{ init ; while ( cond ) { stmt modify ;} }

... wobei ++i äquivalent ist zu i = i+1 .

# Warnung:

- Die Zuweisung x = x-1 ist in Wahrheit ein Ausdruck.
- Der Wert ist der Wert der rechten Seite.
- Die Modifizierung der Variable x erfolgt als Seiteneffekt.
- Der Semikolon";" hinter einem Ausdruck wirft nur den Wert weg.
- ... fatal für Fehler in Bedingungen ...

```
boolean x = false;if (x = true)write("Sorry! This must be an error ...");
```
- Die Operatoranwendungen ++x und x++ inkrementieren beide den Wert der Variablen x.
- ++x tut das, bevor der Wert des Ausdrucks ermittelt wird (Pre-Increment).
- x++ tut das, nachdem der Wert ermittelt wurde (Post-Increment).
- $a[x++] = 7$ ; entspricht:  $a[x] = 7;$  $x = x+1;$
- $a[++x] = 7$ ; entspricht:  $x = x+1$ ;  $a[x] = 7;$

#### 5.6 Funktionen und Prozeduren

Oft möchte man

- Teilprobleme separat lösen; und dann
- die Lösung mehrfach verwenden.

### Beispiel: Einlesen eines Felds

```
public static int[] readArray(int number) {
       // number = Anzahl der zu lesenden Elemente
    int[] result = new int[number]; // Anlegen des Felds
    for (int i = 0; i < number; ++i) {
        result[i] = read();}
    return result;
}
```
- Die erste Zeile ist der Header der Funktion.
- public sagt, wo die Funktion verwendet werden darf (↑kommt später)
- static kommt ebenfalls später.
- int[] gibt den Typ des Rückgabe-Werts an.
- readArray ist der Name, mit dem die Funktion aufgerufen wird.
- Dann folgt (in runden Klammern und komma-separiert) die Liste der formalen Parameter, hier: (int number).
- Der Rumpf der Funktion steht in geschwungenen Klammern.
- return expr beendet die Ausführung der Funktion und liefert den Wert von expr zurück.
- Die Variablen, die innerhalb eines Blocks angelegt werden, d.h. innerhalb von "{" und "}", sind nur innerhalb dieses Blocks sichtbar, d.h. benutzbar (lokale Variablen).
- Der Rumpf einer Funktion ist ein Block.
- Die formalen Parameter können auch als lokale Variablen aufgefasst werden.
- Bei dem Aufruf readArray(7) erhält der formale Parameter number den Wert 7.

## Weiteres Beispiel: Bestimmung des Minimums

```
public static int min (int[] b) {
   int result = b[0];
   for (int i = 1; i < b.length; ++i) {
       if (b[i] < result)
           result = b[i];}
   return result;
   }
```
... daraus basteln wir das Java-Programm Min :

```
public class Min extends MiniJava {
  public static int[] readArray (int number) { ... }
  public static int min (int[] b) { ... }
     // Jetzt kommt das Hauptprogramm
  public static void main (String[] args) {
     int n = read();
      int[] a = readArray(n);int result = min(a);
     write(result);
     } // end of main()
} // end of class Min
```
- Manche Funktionen, deren Ergebnistyp void ist, geben gar keine Werte zurück – im Beispiel: write() und main(). Diese Funktionen heißen Prozeduren.
- Das Hauptprogramm hat immer als Parameter ein Feld args von String-Elementen.
- In diesem Argument-Feld werden dem Programm Kommandozeilen-Argumente verfügbar gemacht.

```
public class Test extends MiniJava {
   public static void main (String [] args) {
      write(args[0]+args[1]);
      }
} // end of class Test
```
Dann liefert der Aufruf:

java Test "Hel" "lo World!"

... die Ausgabe: Hello World!

Um die Arbeitsweise von Funktionen zu veranschaulichen, erweitern/modifizieren wir die Kontrollfluss-Diagramme:

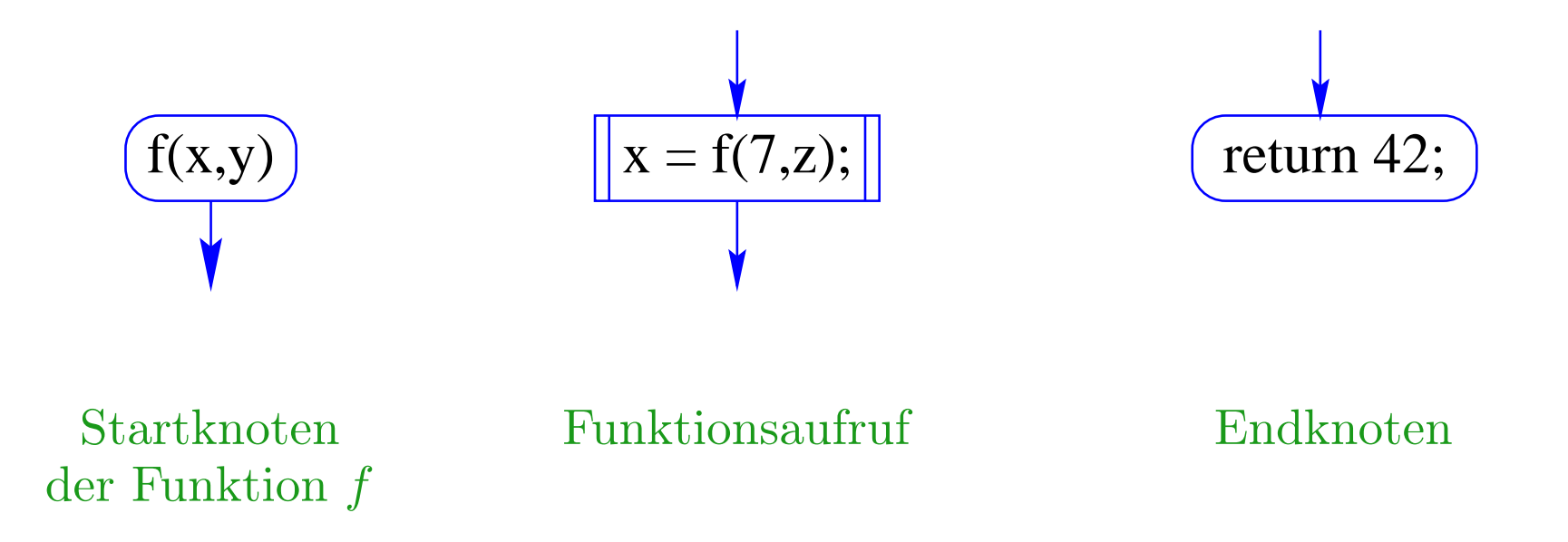

- Für jede Funktion wird ein eigenes Teildiagramm erstellt.
- Ein Aufrufknoten repäsentiert eine Teilberechnung der aufgerufenen Funktion.

Teildiagramm für die Funktion min():

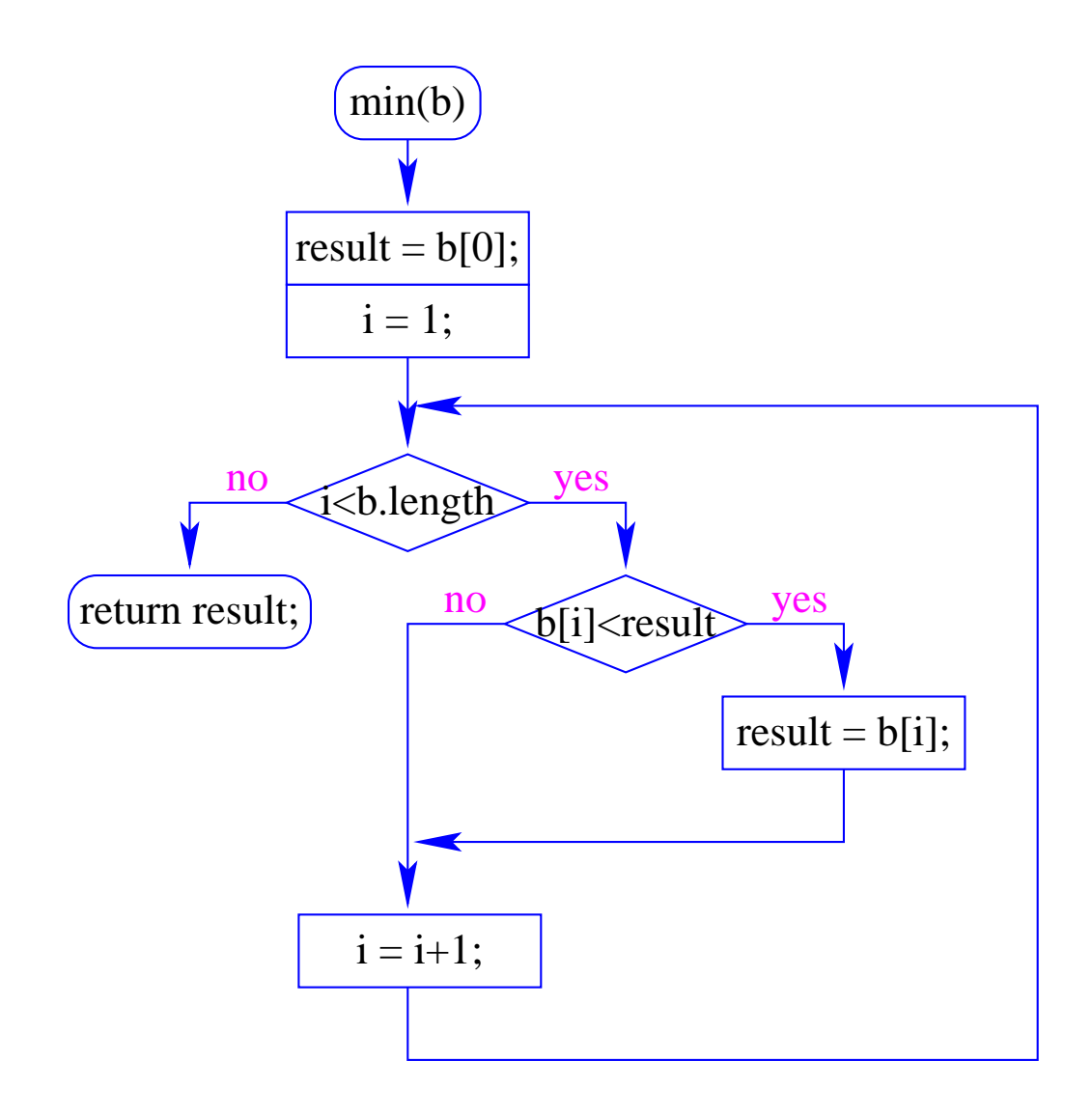

Insgesamt erhalten wir:

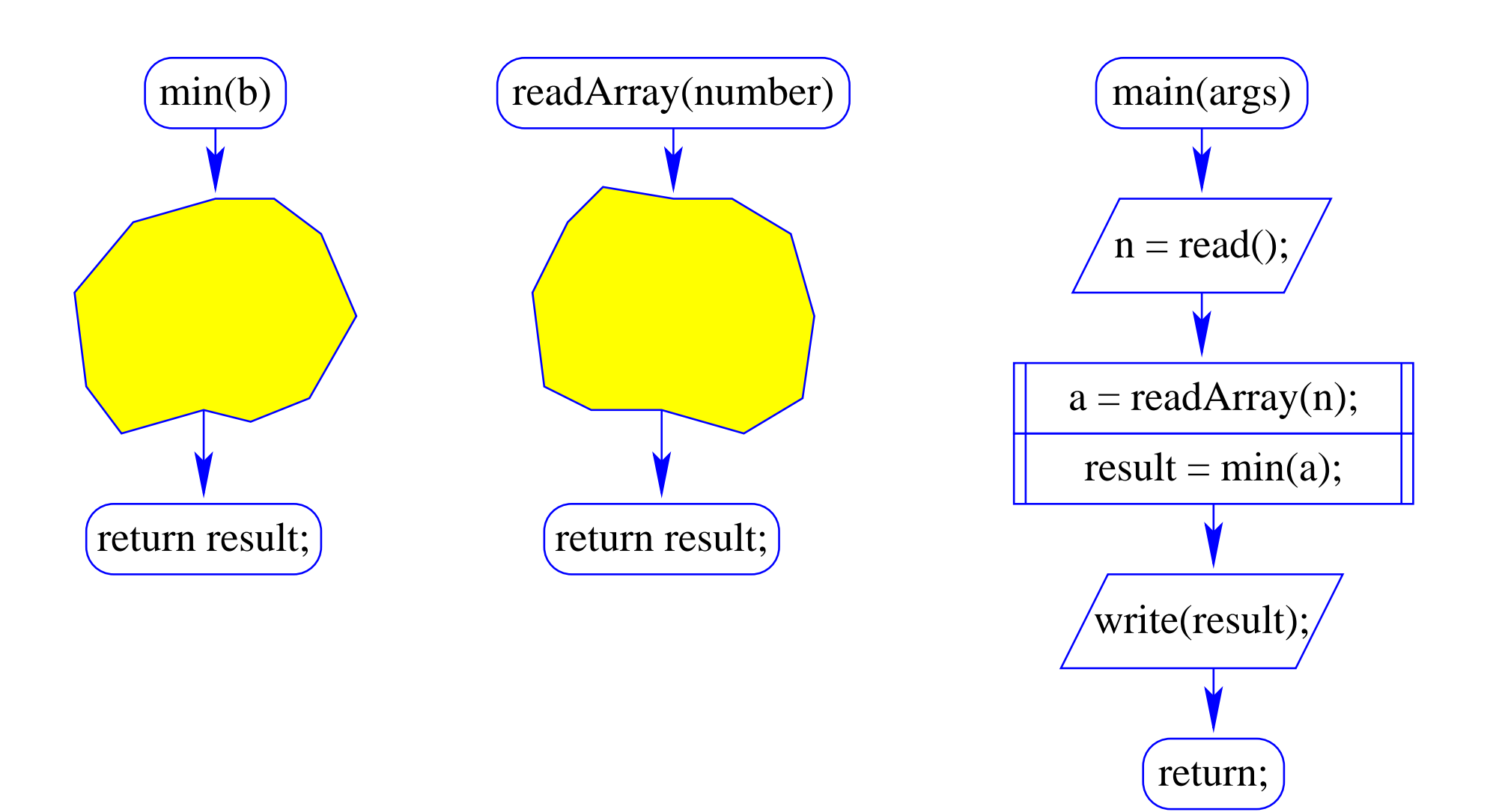

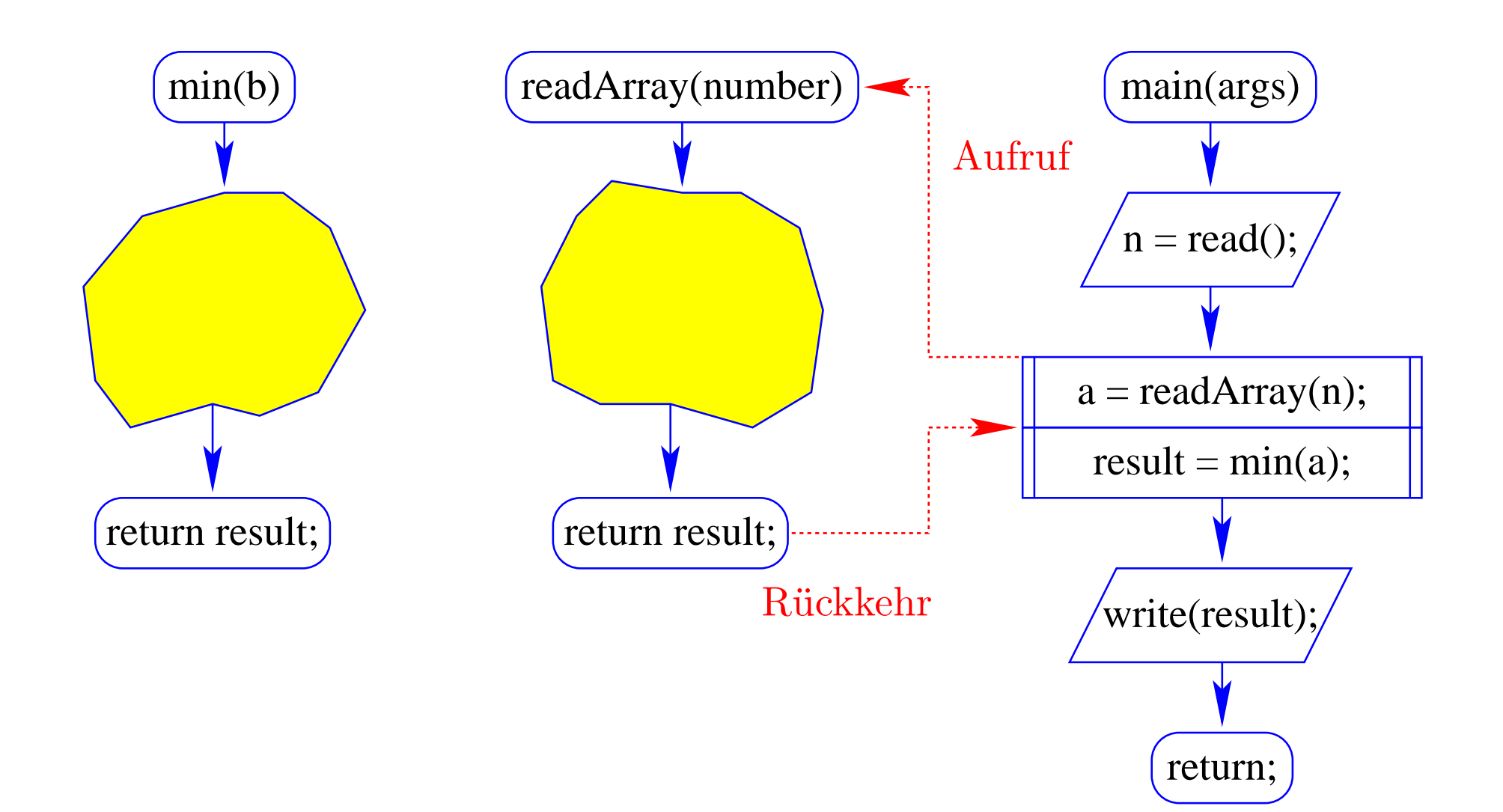

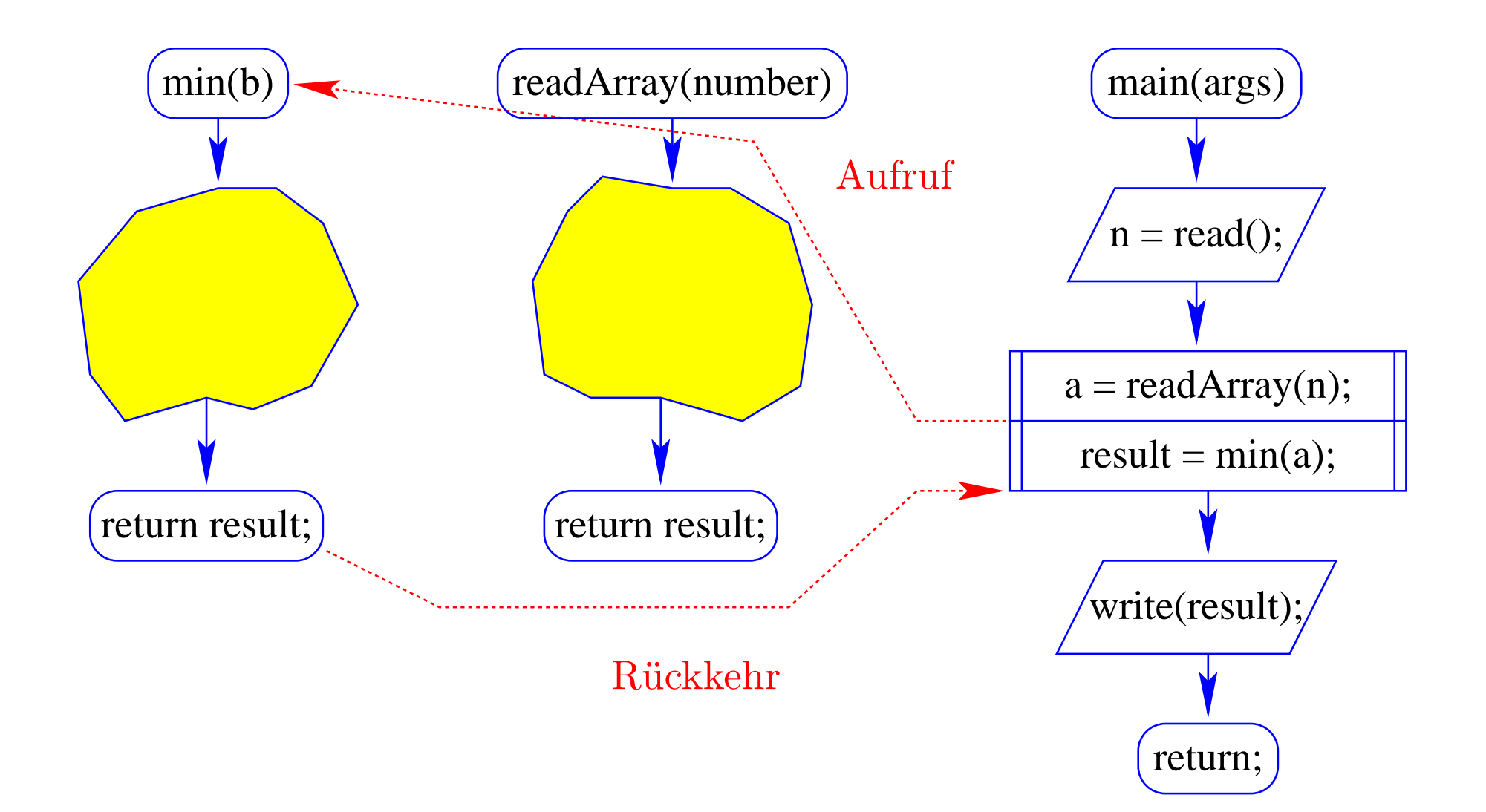